Arquitectura de la información para sitios web.

Mario A. Valdez-Ramírez. mario@mariovaldez.org

### Libro recomendado.

Information Architecture for the World Wide Web.

Louis Rosenfeld & Peter Morville. O'Really, 1st Edition. February 1998. 221 páginas.

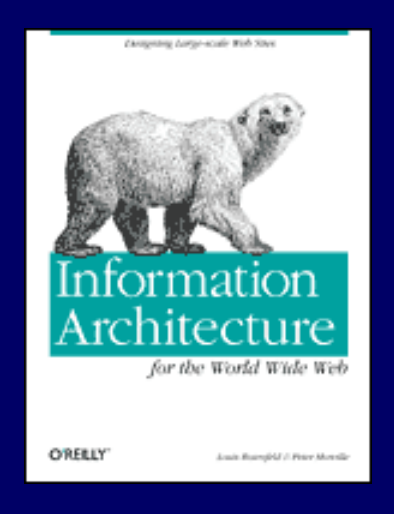

## Agenda.

- ¿Qué hace funcionar un sitio (mal)?
- ¿Qué es la arquitectura de la información?
- Organización de la información.
- Métodos de evaluación de la organización.
- Sistemas de navegación.
- Métodos de evalución de la navegación.

### Agenda, cont.

- Sistemas de rotulación.
- Métodos de evaluación de la rotulación.
- Sistemas de búsqueda.
- Métodos de evaluación de la búsqueda.
- Indexación.
- Métodos de evaluación de la indexación.

### Agenda, cont.

- Evaluación de sitios completos.
- Arquitectura de información para aplicaciones web.
- Arquitectura de sitios de comercio electrónico.

### Agenda, cont.

- Creación de encuestas.
- Pruebas de usabilidad dirigidas.
- Pruebas de usabilidad no dirigidas.
- Creación y revisión de requerimientos.
- Metodos de desarrollo de sitios.

# ¿Qué hace funcionar un sitio (mal)?

### No puedo encontrarlo.

- Información difícil de encontrar.
- Mala navegación.
- Sin índice o mapa.
- Rotulación obscura.
- Contenido cambiante.

# Diseño y composición deficientes.

- Páginas repletas.
- Los espacios son importantes.
- Diseño excesivo.
- Diseño aburrido.
- Diseño por encima de la facilidad de uso y lectura.

#### Uso gratuito de efectos.

- Sonidos, animaciones, etc. innecesarias.
- Cautivar por encima de ayudar.

### Tono y lenguaje inadecuados.

- Diferente lenguaje que el del usuario.
- Obligar al usuario a entrar en la mente del creador del sitio.
- Generalmente, el sitio es el que se debe adaptar al usuario.

## Diseño egocéntrico.

- Énfasis en la autoexpresión del creador.
- Sitios no centrados en el usuario.
- Sin deseos de ayudar al usuario.

# Falta de atención al detalle.

- Enlaces rotos.
- Errores de ortografía.
- Imágenes mal procesadas o faltantes.
- Errores en la codificación.
- Poca sensibilidad por las necesidades del usuario.

# Estética.

- Sitio atractivo ≠ muchos gráficos.
- $\bullet$  Atractivo = consistencia y funcionalidad de los elementos gráficos e integración con el contenido, navegación, etc.
- iLos espacios también son parte del diseño gráfico!

#### Grandes ideas.

- Un buen sitio proporciona ideas.
- Estimula el pensamiento.
- Proporciona varios puntos de vista.
- Tiene calidad en sus textos, en la redacción, en el estilo editorial.

## Utilidad.

- Un sitio sin utilidad no vale la pena ser visitado.
- Algunos sitios son puramente utilitarios.

### Facilidad de navegación y uso.

- Facilidad para encontrar lo que se busca.
- Navegación consistente, clara y natural.
- Arquitectura bien diseñada.

### Personalización.

- Demuestra sensibilidad ante el hecho de que no todos somos iguales.
- Satisface necesidades específicas.
- Permite actividades de mercadotecnia dirigida.

# Arquitectura de la información.

#### Arquitectura de la información.

- Arte y ciencia de organizar la información para ayudar a la gente a encontrar la información que quiere.
- Los sitios se forman de contenido editorial, contenido gráfico y codificación.
- La manera en que todo eso se estructura es la arquitectura de la información.

# ¿Porqué importa?

• Perspectiva del usuario.

- Inhabilidad para encontrar información.
- Las necesidades de información varían.
- Las preferencias varían.
- La experiencia varía.

# ¿Porqué importa?

• Perspectiva del productos.

- Costos de encontrar la información.
- Costos de no encontrar la información.
- Costos de administrar el contenido.
- Costos políticos.

### Impacto de la AI.

- Las fallas en la arquitectura afectan los objetivos de los sitios.
- Especialmente los sitios B2C.
- Las fallas en la AI producen:
	- pérdidas económicas.
	- pérdidas de productividad.
	- problemas legales.

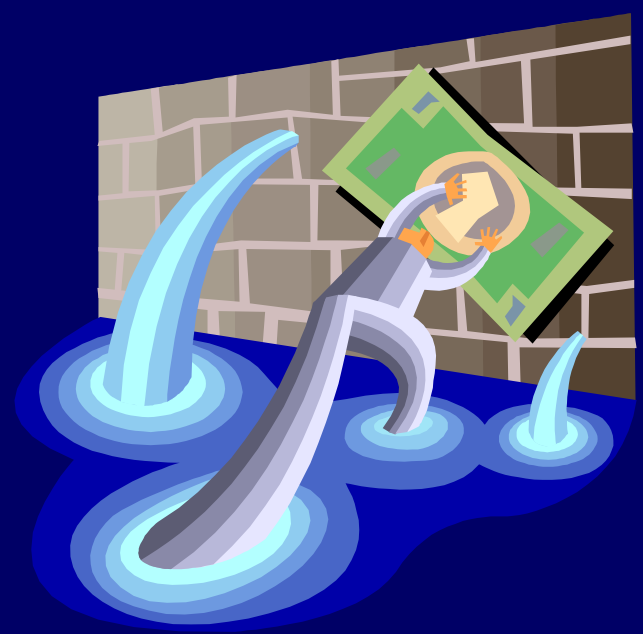

# Pérdidas económicas.

- El 56% de las solicitudes en motores de búsqueda de algunos sitios de comercio electrónico fallan.
- Al buscar un producto, el 62% de los compradores en línea se rinden por lo menos una vez y 42% opta por usar medios no electrónicos.

# Pérdidas en productividad.

- Una compañía reportó que 35% del tiempo de sus empleados se usaba buscando información.
- Una compañía IT reportó que el 41% de sus empleados desconocía qué canal de información usar para encontrar información.

### Problemas legales.

- IAM.com vs. Razorfish (julio 2000).
- Televisa vs. MarchFirst/USWeb (octubre 2000).
- Otros.

http://www.thestandard.com/article/display/0,1151,16831,00.html http://www.atnewyork.com/news/article/0,1471,8471\_416271,00.html http://www.laempresa.net/noticias/2000/0008/20000827\_07.htm http://chicago.internet.com/news/article/0,2326,5401\_474231,00.htm http://www.expansion.com.mx/expansion/revistas/2000/12/806/afondo/index3.htmll

# Misión del arquitecto de la información.

- Aclarar la misión y la visión del sitio.
- Definir contenido.
- Definir funcionalidades.
- Definir la organización, navegación, rotulado y búsqueda.
- Planificar cómo se adaptará el sitio al cambio.

# Quién debe ser arquitecto de la información.

- Cualquiera.
- Diseñadores.
- Bibliotecarios.
- Periodistas.
- Ingenieros de usabilidad.
- Mercadotecnistas.
- Programadores.
- Etc.

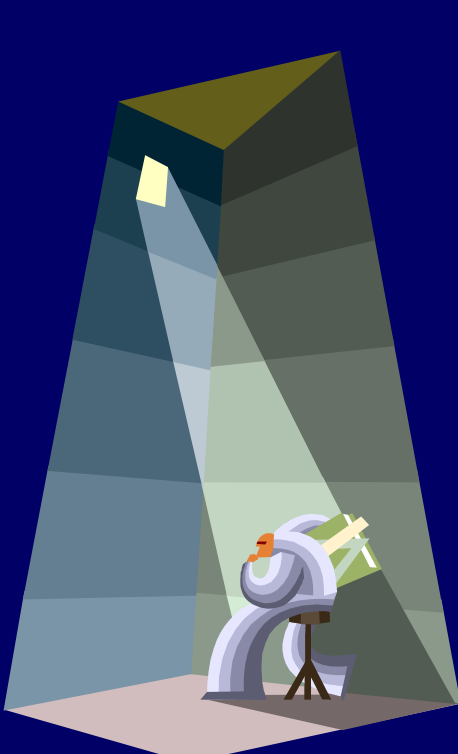

### Arquitectos internos.

- Baratos.
- Políticamente influenciados.
- Conocen a fondo los procesos del cliente.
- Contaminados con la cultura del cliente.
- A veces no les dan poder político.

#### Arquitectos externos.

- Tienen un punto de vista externo.
- Políticamente imparciales.
- Sin contaminación de la cultura del cliente.
- Suelen darles poder político.
- Caros.
- No conocen a fondo los procesos del cliente.

### Habilidades del AI.

- Capacidad para organizar información.
- Tener una visión global del sitio.
- Poder ponerse en el lugar del usuario.
- Entender la misión del sitio.
- Conocer en profundidad el contenido del sitio.
- Equilibrar las necesidades del productor y las de los usuarios.

# Webmaster clásico.

- Antiguamente una misma persona era responsable de todos los aspectos de un sitio.
- Todólogo.
- Obsoleto.
- Actualmente se requiere un equipo multidisciplinario.

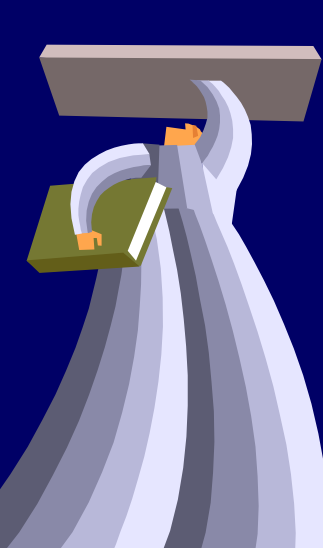

# El equipo moderno.

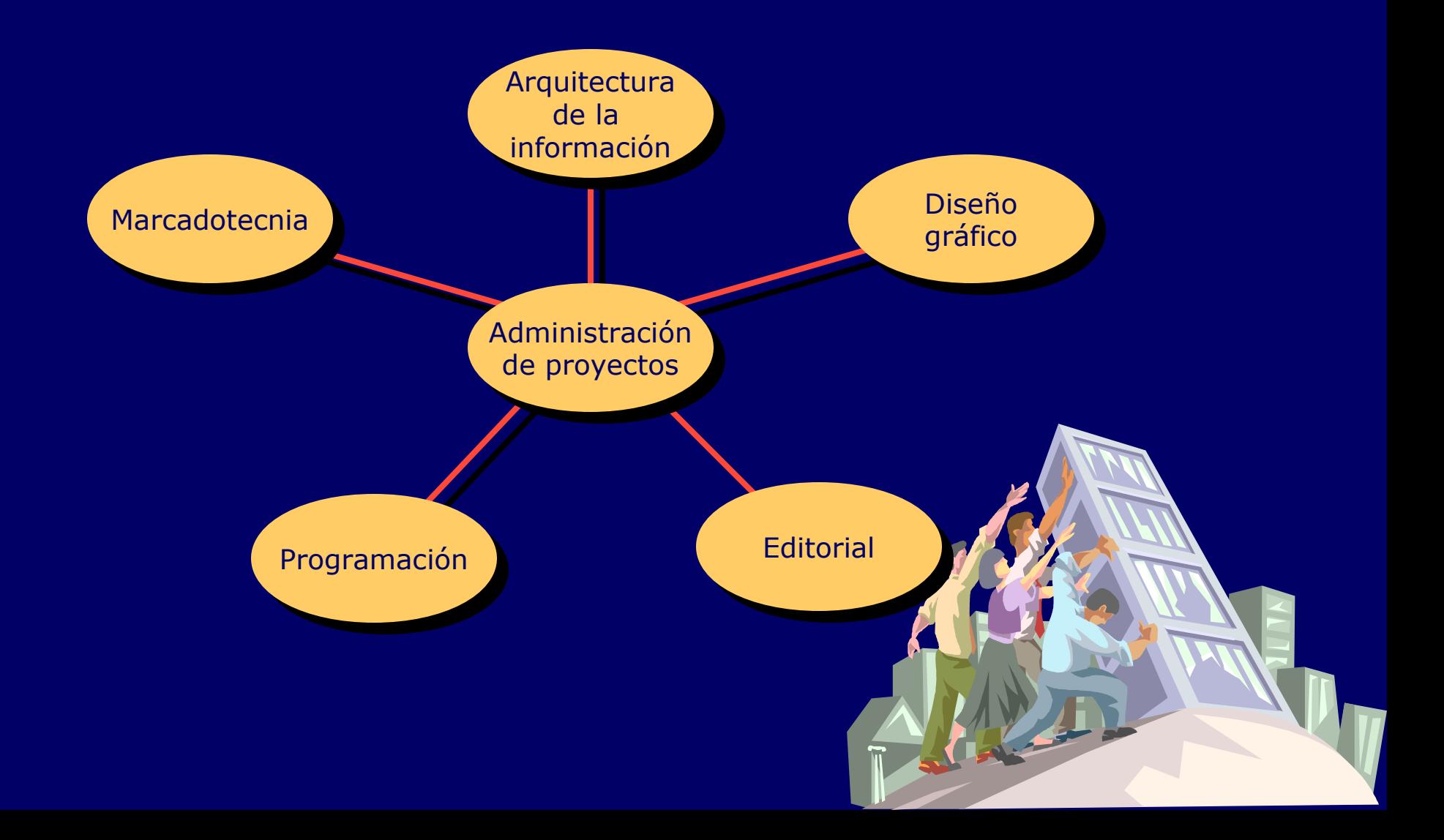

# Organización de la información.

### Retos de la organización.

- El contenido en Internet se ha multiplicado casi exponencialmente.
- Cada autor es responsable de organizar su contenido.
- La información está en alguna parte, pero no es fácil encontrarla.

# Problemas de la organización de información.

- Ambigüedad.
- Heterogeneidad.
- Perspectiva.
- Políticas internas.
# Organización de un sitio.

- Estructuras.
	- Tipos de relación entre el contenido.
	- La forma de la información.
	- ¿Cómo estructuro mi información?
- Esquemas.
	- Sugieren un modelo mental.
	- Cómo agrupar y navegar.
	- Caminos de acceso a la información.
	- ¿Cómo organizo mi información?

# Estructuras y esquemas.

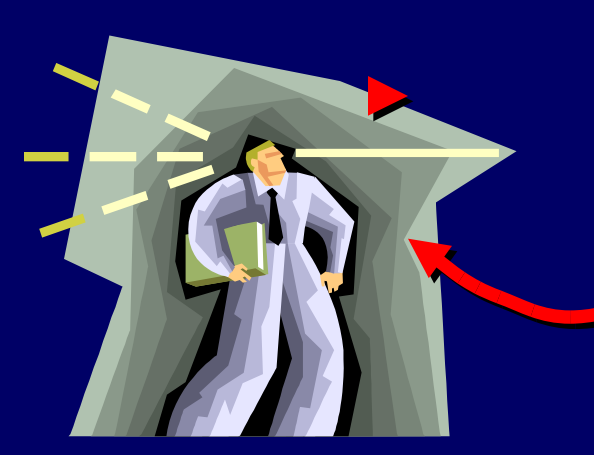

¿Cómo organizo la información?

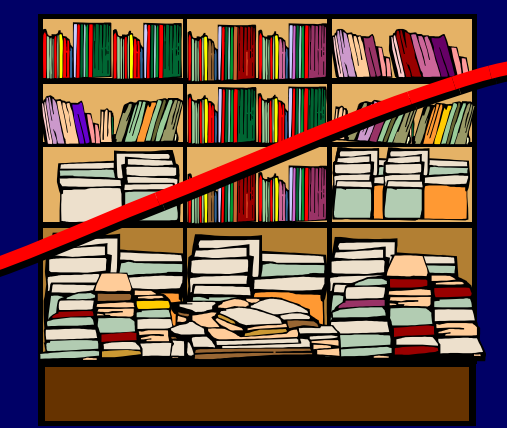

¿Cómo estructuro la información?

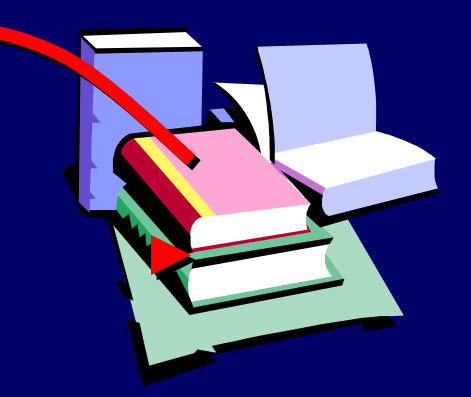

### Esquemas.

- Exactos.
- Ambiguos.
- Mixtos / híbridos.

#### Esquemas exactos.

- Describen información conocida.
- Son objetivos.
- Fáciles de mantener.
- Fáciles de usar.
- Todo tiene un lugar exacto.
- Perfecto para usuarios que saben exactamente lo que buscan.

### Esquemas exactos.

- Alfabéticos.
- Numéricos.
- Cronológicos.
- Geográficos.

# **Esquema cronológico internal Medicine**

**ACP-ASIM ONLINE** 

ACP-ASIM **Products & Services** 

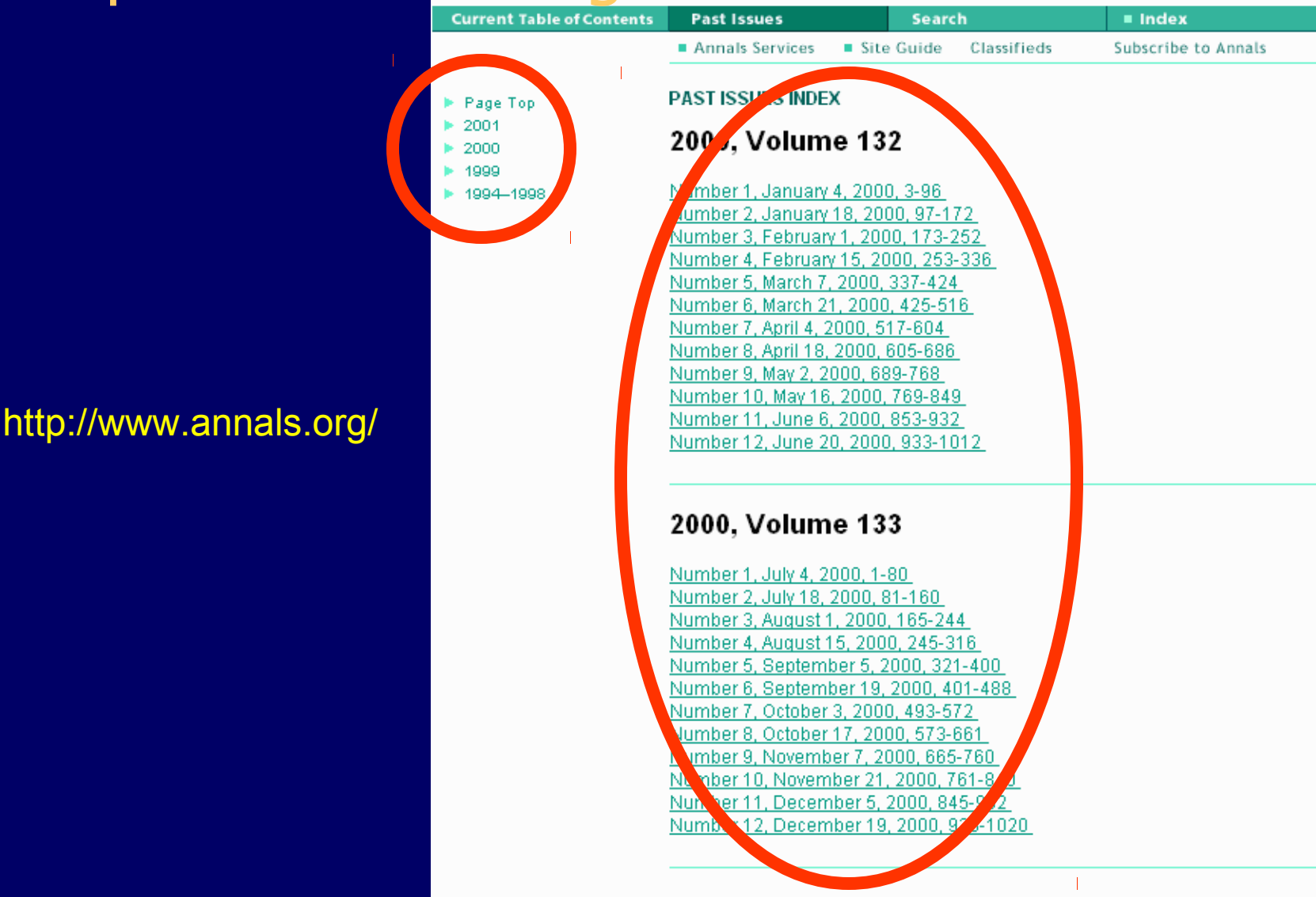

Copyright @2001 American College of Physicians - American Society of Internal Medicine

## Esquema alfabético.

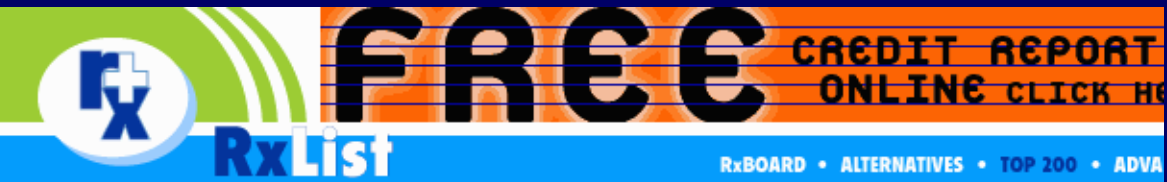

#### the internet drug index

**Providing fast, reliable i** the consume

#### The Top 200 Prescriptions\* for 1999 sorted alphabetically Generic name link leads to Drug Monograph information.

### http://www.rxlist.com/

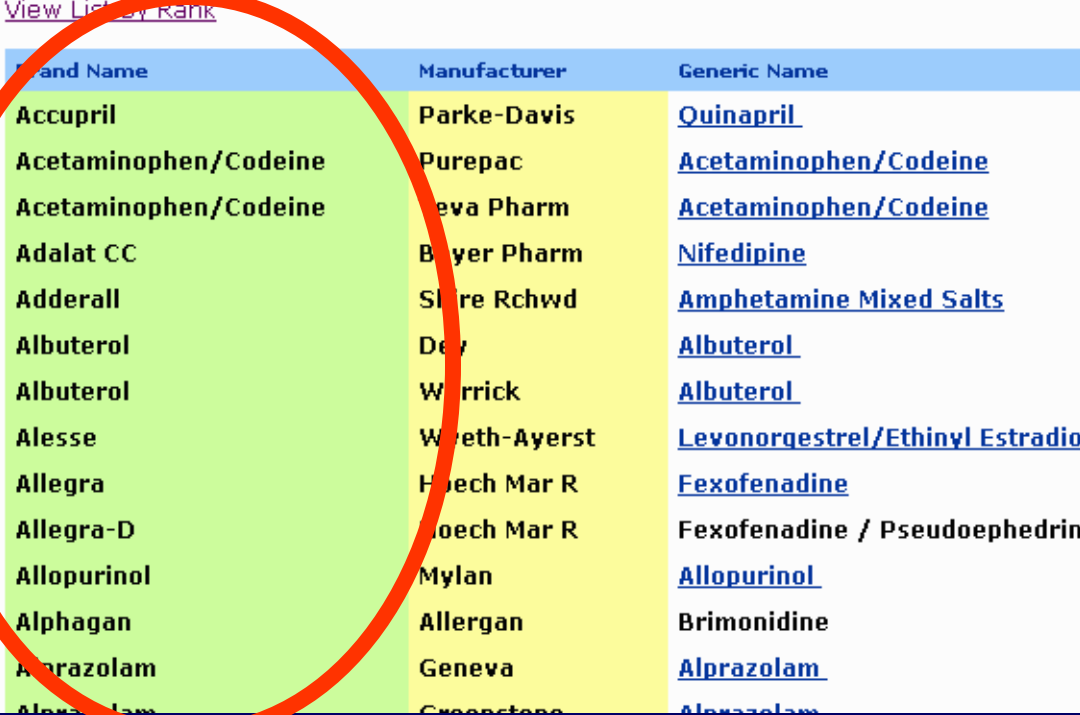

# Esquema alfabético.

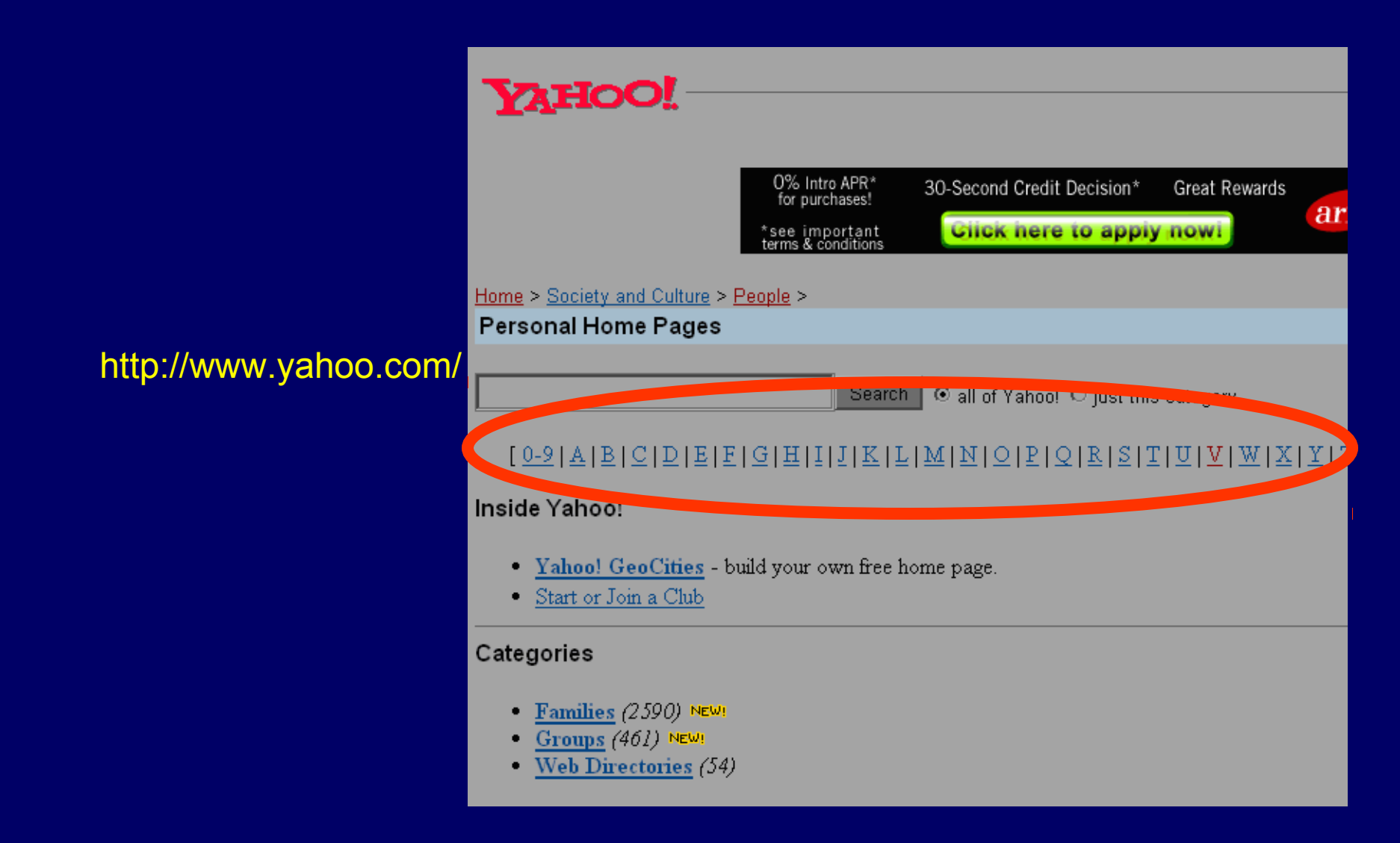

# Esquema geográfico.

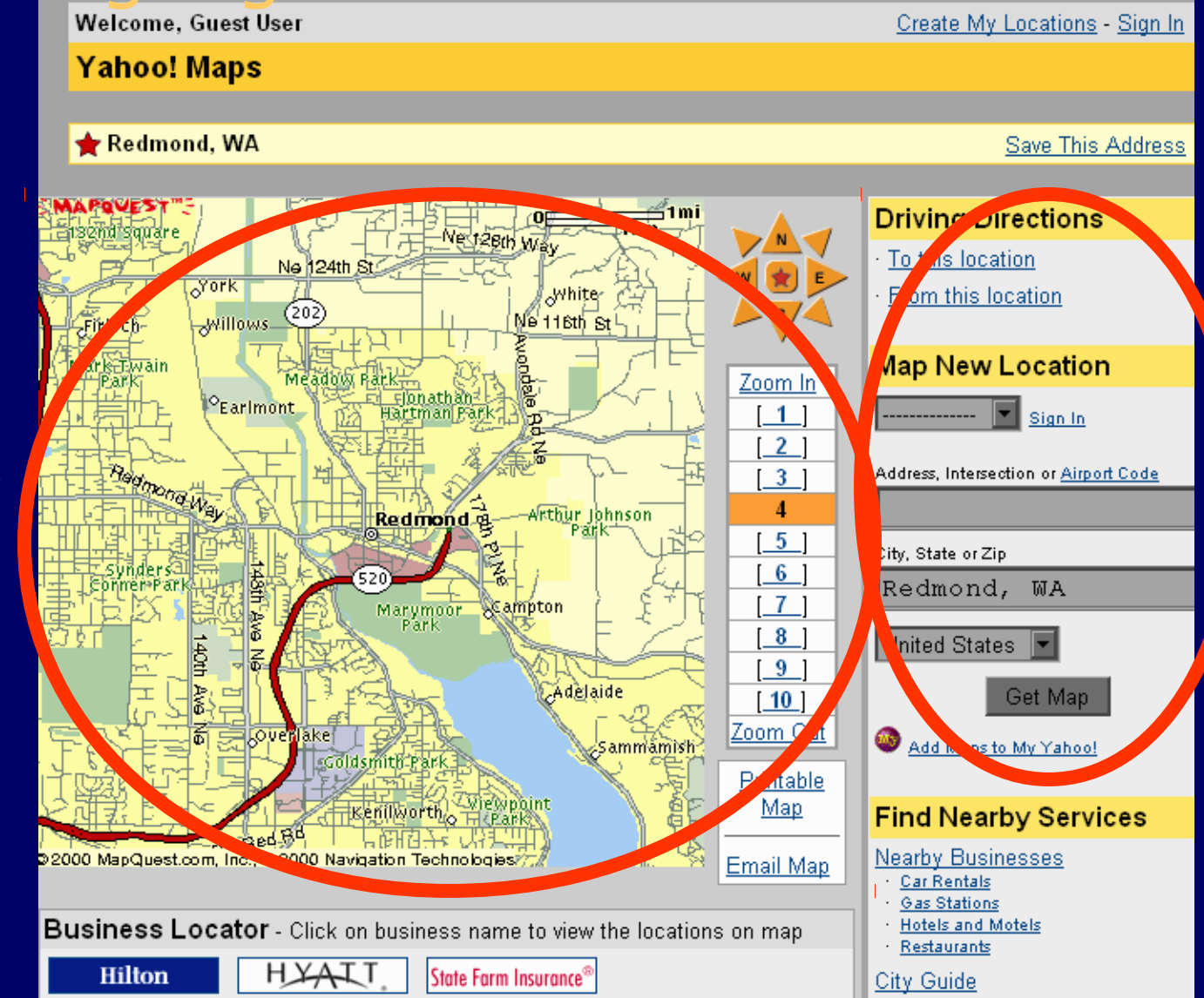

http://w ww.y  $\bf \overline{o}$ ے oo.c o<u>लि</u>

### Esquemas ambiguos.

- Describen información incompleta.
- Son subjetivos.
- Difíciles de mantener.
- Difíciles de usar.
- Los elementos se traslapan.
- Perfecto para usuarios que no saben con precisión lo que buscan.
- Útil para vagar por el sitio.

# Esquemas ambiguos.

- Temáticos.
- Funcionales.
- Por audiencia.
- Por metáforas.

### Esquemas temáticos.

http://www.mp3.com/

GIVE N R  $\boxtimes$ 40 4I **NEW USERS MY.MPB GET EMAIL** GREETING CARDS TOP 40 Search Free Music and Charts: **Electronic** Alte ative Pre a Industrial, Ska... Techno, Trance, House.. **Alues Hip Hop/Rap** Rock, Acoustic, Electric ... Dirty South, East Coast, West Co. st... **Books & Spoken** Jazz Interviews, Self Help, Poetry... Smooth, Acid, Swing/Big Band... **Children's Music** Latin General, Spiritual... Salsa, Rock En Espanol, Pop/Balada **Children's Channel** Metal Classical Heavy Metal, Metalcore, Gothic... Piano, Symphonic Film Music... Pop & Rock **Classical Music Channel** Psychedelic, Acoustic, Surf... Comedy Urban/R&B Satire, Political... R&B, Funk, Gospel... **N** untry World/Folk Blue vass, New, Blues... Celtic, Folk, Reggae, Easy Ly sning New Age, Love 1995, Mood Music...

# Esquemas funcionales.

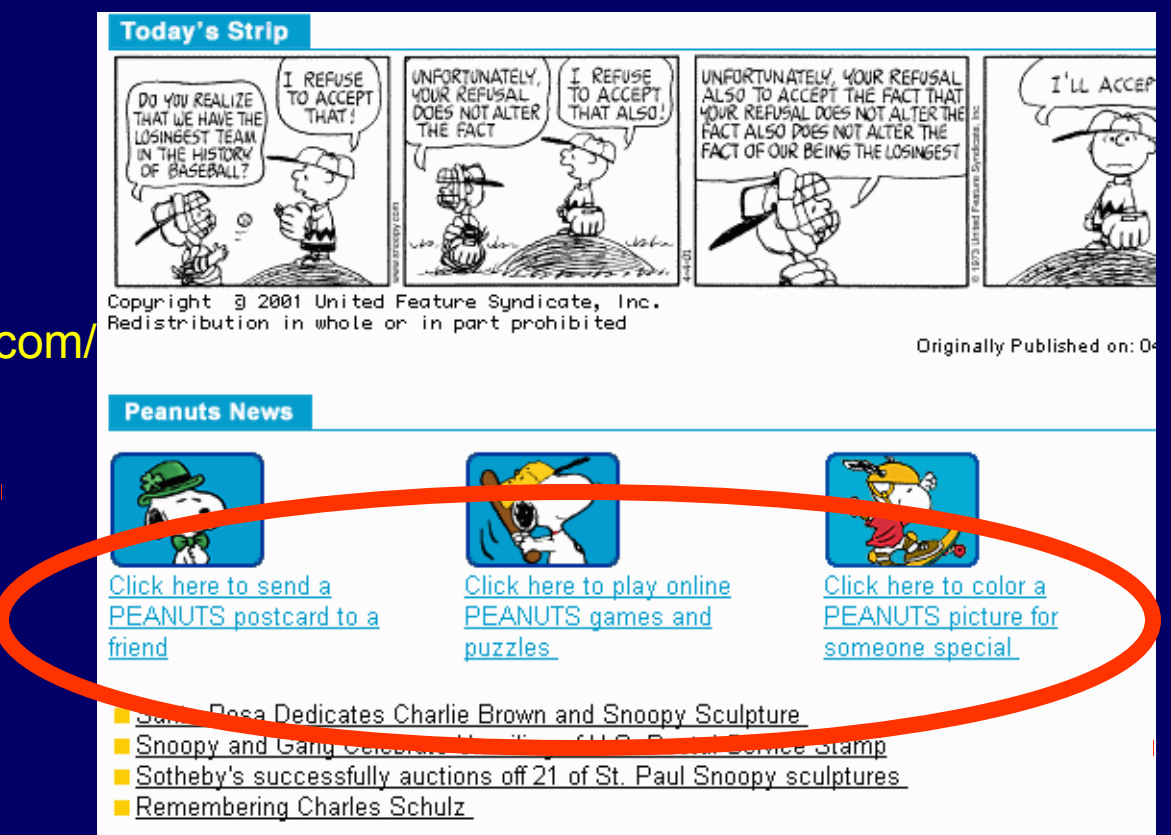

#### http://www.snoopy.com/

# Esquemas funcionales.

http://www.medscape.com/

#### **Medscape Resources**

- **News**
- **Treatment Updates**
- **Clinical Management**
- **Resource Centers**
- Medscape Mobile
- Practice Guidelines
- Conference Coverage
- Conference Schedules
- CME Center
- Journal Room
- Exam Room
- Library
- **Patient Resources**
- Managed Care
- **Multispecialty Links**

#### **Your Account**

- Edit Your Profile
- Make Medscape **Today Your Medscape** Home Page
- Set Your Browser to **Go to Medscape First**
- **Get Your Stock Portfolio**
- **Check Email**

Meu.

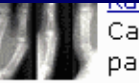

Can you identify pain following a

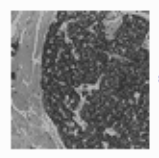

#### **Diabetes 8** Journal Scan 30 Read about insu more.

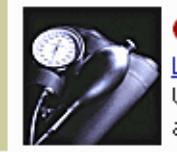

Cardiology Less Salt Intake Unfortunately, and behavioral

#### **Medscape Showcase** Improve and Simplify Your Me Medscape Select

Less is more with Medscape 9 Medscape Select is the MEDL for practicing physicians. Clic this essential tool for healthc.

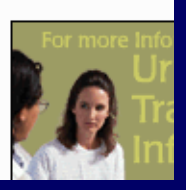

# Esquemas funcionales.

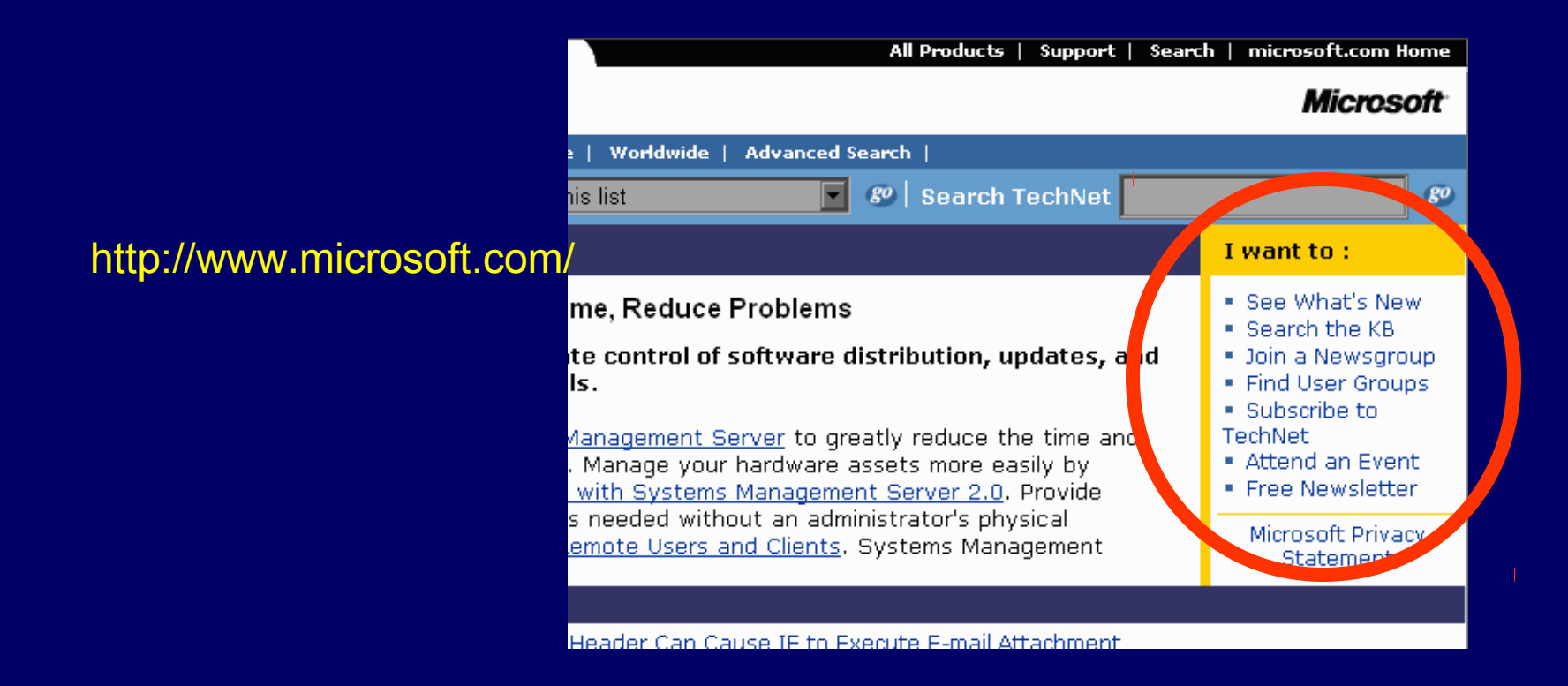

#### Esquemas por audiencia.

http://www.snoopy.com/

**Peanuts News** 

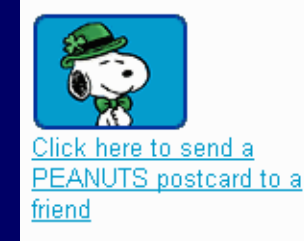

Click here to play online PEANUTS games and puzzles

Click here to color a

PEANUTS picture fo someone special

Santa Rosa Dedicates Charlie Brown and Snoopy Sculpture Snoopy and Gang Celebrate Unveiling of U.S. Postal Service Stamp Sotheby's successfully auctions of 21 of St. Paul Snnopy sculptures

**Remembering Charles Schulz** 

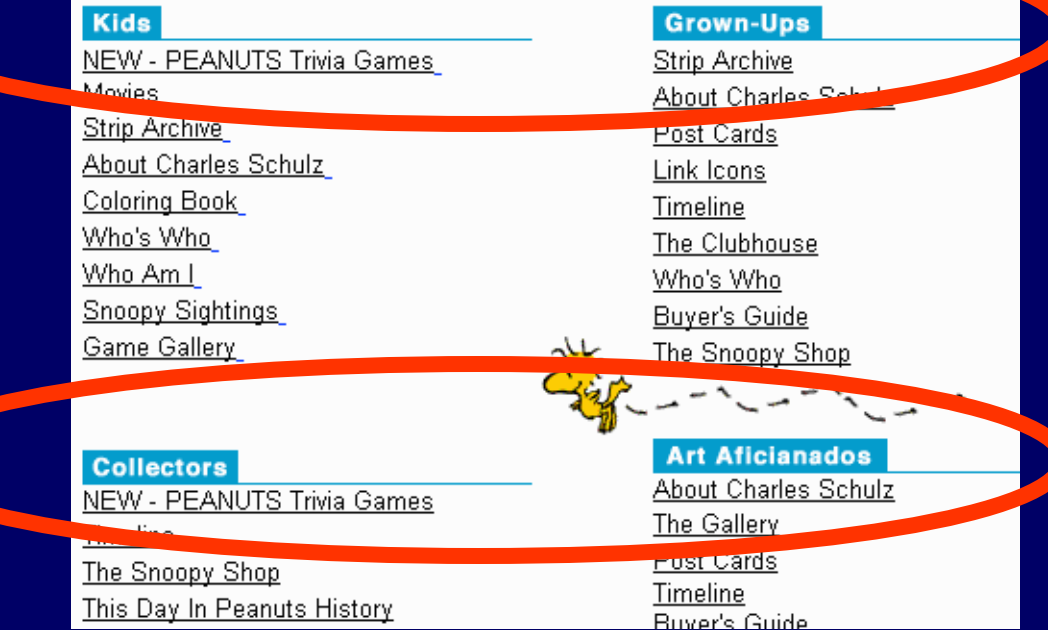

# Estructuras.

- Jerárquicas.
- Hipertexto.
- Basadas en bases de datos.
- Mixtos.

# Estructuras jerárquicas.

- La manera más natural de clasificar la información.
- Describen relaciones de ascendente/descendente.
- Útiles para los primeros niveles de un sitio.

### Estructuras de hipertexto.

- Describe relaciones poco estructuradas entre elementos del sitio.
- Puede ser confusa.
- Debe adecuarse para complementar las estructuras jerárquicas y las de bases de datos.

## Retos de la organización.

- El contenido en Internet se ha multiplicado casi exponencialmente.
- Cada autor es responsable de organizar su contenido.
- La información está en alguna parte, pero no es fácil encontrarla.

# Problemas de la organización de información.

- Ambigüedad.
- Heterogeneidad.
- Perspectiva.
- Políticas internas.

# Organización de un sitio.

- Estructuras.
	- Tipos de relación entre el contenido.
	- La forma de la información.
	- ¿Cómo estructuro mi información?
- Esquemas.
	- Sugieren un modelo mental.
	- Cómo agrupar y navegar.
	- Caminos de acceso a la información.
	- ¿Cómo organizo mi información?

### Esquemas.

- Exactos.
- Ambiguos.
- Mixtos / híbridos.

#### Esquemas exactos.

- Describen información conocida.
- Son objetivos.
- Fáciles de mantener.
- Fáciles de usar.
- Todo tiene un lugar exacto.
- Perfecto para usuarios que saben exactamente lo que buscan.

### Esquemas exactos.

- Alfabéticos.
- Numéricos.
- Cronológicos.
- Geográficos.

### Esquemas ambiguos.

- Describen información incompleta.
- Son subjetivos.
- Difíciles de mantener.
- Difíciles de usar.
- Los elementos se traslapan.
- Perfecto para usuarios que no saben con precisión lo que buscan.
- Útil para vagar por el sitio.

# Esquemas ambiguos.

- Temáticos.
- Funcionales.
- Por audiencia.
- Por metáforas.

# Estructuras.

- Jerárquicas.
- Hipertexto.
- Basadas en bases de datos.
- Mixtos.

# Estructuras jerárquicas.

- La manera más natural de clasificar la información.
- Describen relaciones de ascendente/descendente.
- Útiles para los primeros niveles de un sitio.

### Estructuras de hipertexto.

- Describe relaciones poco estructuradas entre elementos del sitio.
- Puede ser confusa.
- Debe adecuarse para complementar las estructuras jerárquicas y las de bases de datos.

#### Estructuras de bases de datos.

- Organizan grandes cantidades de información homogenizada con relaciones predecibles.
- Útil para los niveles inferiores del sitio.

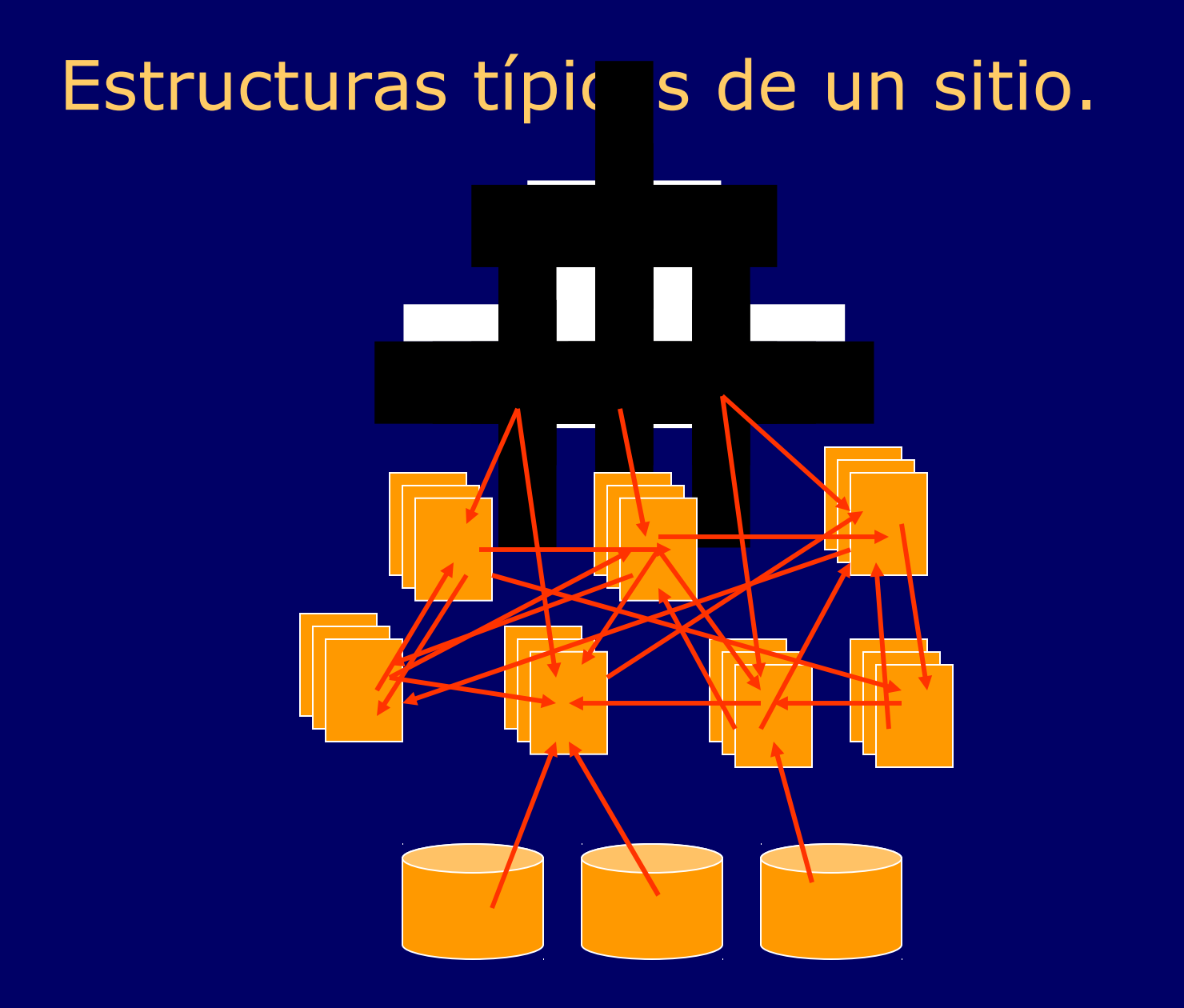

## Antes de continuar.

Unas definiciones...

#### Qué son:

- Vista de alta fidelidad.
- Vista de baja fidelidad.
- Vista abstracta.

# Vista de alta fidelidad.

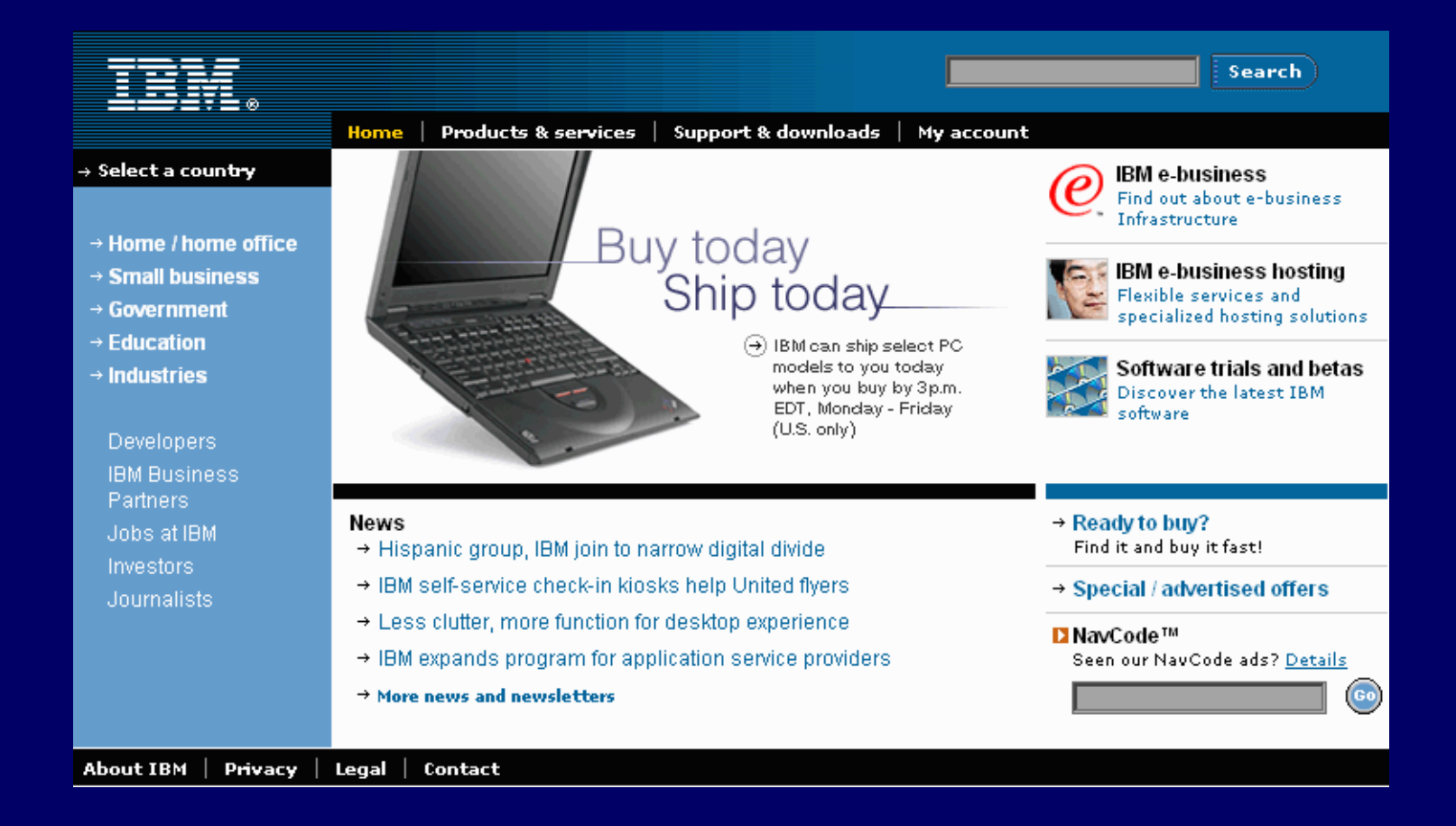

# Vista de baja fidelidad (*wireframe*).

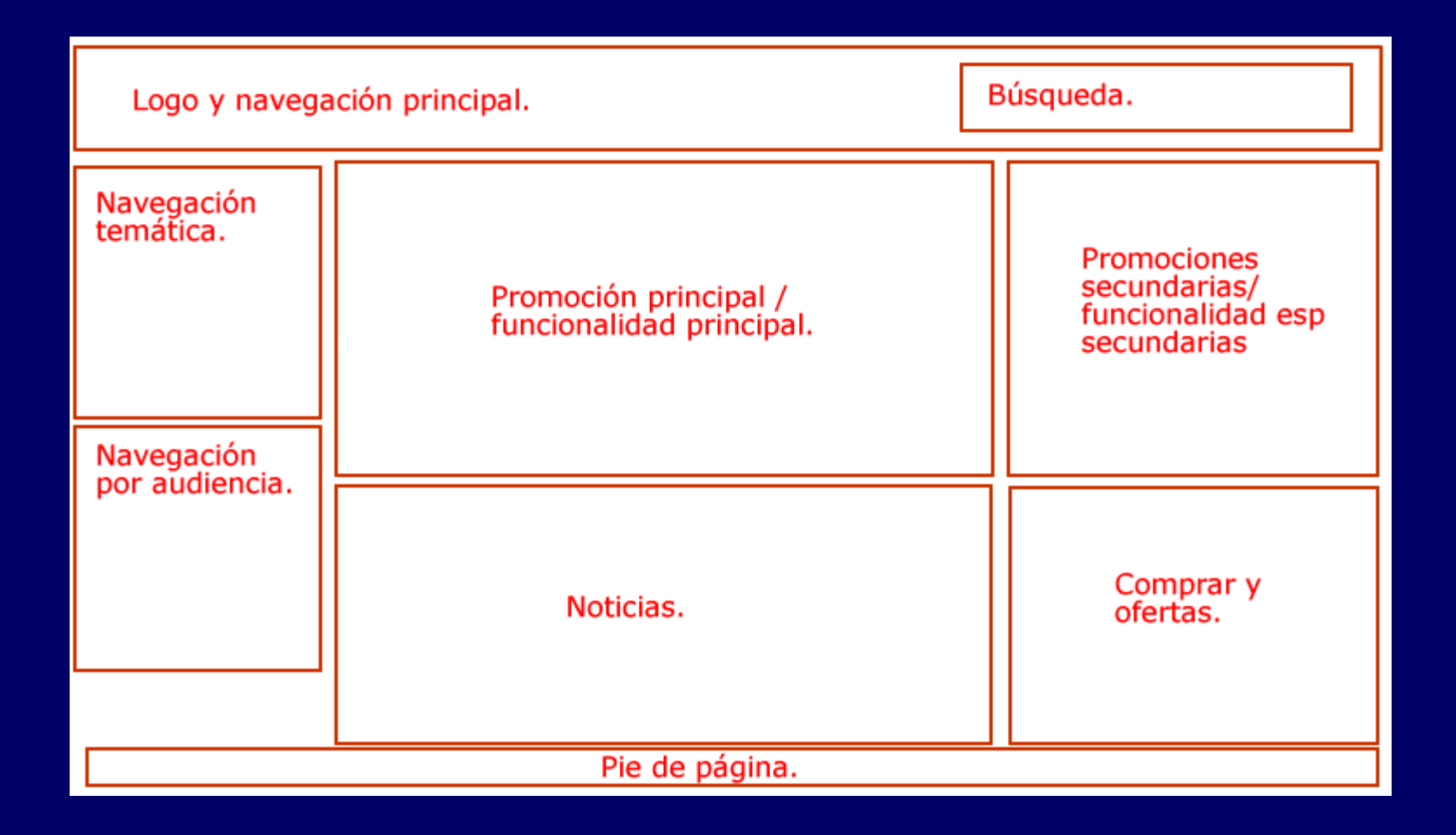

# Vista abstracta.

- Motor de búsqueda.
- Productos y servicios.
- Soporte.
- Software.
- Noticias.
- Promociones principales y secundarias.
- Comprar.
- Ofertas y promociones.
- Opciones de personalización y registro.
- Anuncios legales y de privacidad.
- Retroalimentación.
- Perfiles de visitantes.
- Perfiles de aplicación.
## Evaluación de las estructuras.

### Evaluación de las estructuras.

- ¿Cumple el sitio con las necesidades del cliente?
- ¿Cumple el sitio con las expectativas del usuario?
- ¿Tiene el sitio una estructura adecuada?

## Verificar las necesidades del cliente.

- 1. Identificar cada elemento de información o tarea definido por el cliente.
- 2. Clasificar por importancia.
- 3. Verificar cada uno en cualquier vista (alta fidelidad, baja o abstracta) del sitio y anotar,
	- si el sitio sirve para todos los elementos y tareas.
	- si el sitio sirve solo para los principales elementos y tareas.
	- si la estructura del sitio refleja la importancia de cada elemento o tarea.

## Verificar las necesidades del cliente.

- Sencillo.
- Barato.
- Se requieren especificaciones completas y precisas.

## Verificar las necesidades del usuario.

- Correo al webmaster.
- Formularios de retroalimentación.
- Cuestionarios.
- Pruebas de usabilidad clásicas.
- Pruebas de usabilidad no dirigidas.
- Etc.

### Verificar las necesidades del usuario.

- Los métodos más precisos son muy caros, complicados y requieren entrenamiento.
- Los métodos aplicables durante el desarrollo son caros, complicados y requieren entrenamiento.
- Los datos son sesgados y subjetivos.
- Los métodos cuantitativos son menos precisos.

## Verificar la estructura del sitio.

- Inspección heurística.
	- Varios arquitectos se reunen para evaluar el diseño de un sitio de acuerdo a una lista de principios de diseño (heurísticos).
	- Similar al recorrido de inspección del desarrollo clásico de software.

## Verificar la estructura del sitio.

- "¿Dónde haría clic?"
	- Variante del método de Tullis para arquitectura.
	- Se hace esta pregunta a un sujeto de prueba usando solamente la vista abstracta.

## Verificar la estructura del sitio.

- La inspección es,
	- Barata.
	- Tardada.
	- Requiere disposición y trabajo en equipo.
	- Necesita un moderador entrenado.
- La técnica de Tullis es,
	- Relativamente cara.
	- Tardada.
	- Necesita un observador entrenado.

# Evaluación de los esquemas.

## Evaluación de los esquemas.

- ¿Qué tan similares son los elemento de cada categoría?
- ¿Qué tanto se traslapan las categorías?
- ¿Se representan los elementos descendientes y los ascendentes?

## Verificar la similitud.

- Ordenamiento de tarjetas, cerrado (P).
	- Se crean tarjetas con palabras que representan un concepto contenido en el sitio.
	- Un sujeto de prueba las agrupa y acomoda como le parezca más lógico.
- Ordenamiento de tarjetas, abierto (Q).
	- Igual que el cerrado, pero el sujeto de prueba puede agregar más tarjetas.

## Verificar la similitud.

- Relativamente barato.
- Sencillo.
- No requiere entrenamiento.
- Variantes bien documentadas.

### Verificar el traslape.

- A un sujeto de prueba se le pide completar varias tareas en la vista abstracta de un sitio.
- Se registra en cuantas categorías tuvo que navegar y cuánto tardó en encontrar la correcta.

## Verificar traslape.

- Relativamente caro.
- Relativamente sencillo.
- Simple de evaluar.
- No requiere observador entrenado.

## Evaluar la semejanza de categoría y elementos.

- Calificación por semejanza.
	- Se le mencionan a un sujeto de prueba un elemento y una categoría
	- Se le pide que califique qué tan bien se pertenecen uno al otro.

## Evaluar la semejanza de categoría y elementos.

- Velocidad de verificación de aseveración.
	- Se le mencionan a un sujeto de prueba oraciones de la forma "[elemento] es un [categoría]".
	- Se mide la velocidad de respuesta.

Sistemas de navegación.

### Funciones de la navegación.

- Llevar al usuario a donde desea ir.
- Mostrar dónde está.
- Mostrar dónde ha estado.
- Mostrar a dónde puede ir.
- A final de cuentas:
	- Evitar que el usuario se pierda.
	- Construir un contexto.
	- Apoyar el aprendizaje asociativo.

## Acciones comunes.

- URL.
- Ir hacia atrás.
- Ir hacia adelante.
- Historia.
- Marcadores (bookmarks).
- URL señalado.
- URL visitado.

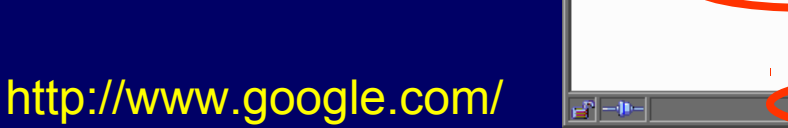

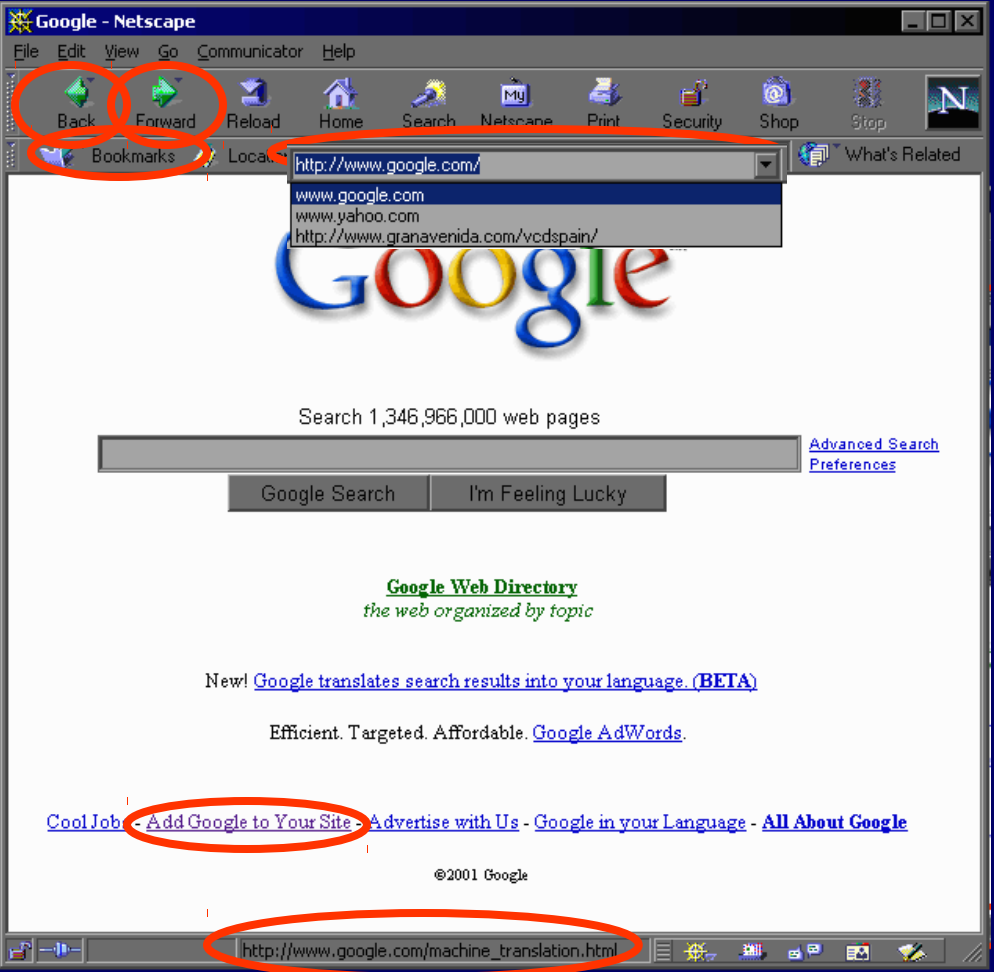

#### Acciones comunes.

• Las dos acciones más comunes al navegar son elegir un enlace (~52%) y regresar una página (~41%).

#### Acciones comunes.

- Sirven para cualquier sitio.
- Funcionan con casi cualquier navegador.
- No deben eliminarse.
- No deben modificarse.
- Deben explotarse.

## Construcción de un contexto.

- A diferencia del mundo físico, en la web uno puede llegar directamente a cualquier parte de un sitio.
- La navegación debe proporcionar el contexto actual de la página.
- Debe decir el equivalente en un mapa de " $\vee$  Usted está aquí".

### Aprendizaje asociativo.

- La exploración de un sitio grande suele ser iterativa.
	- 1. El usuario llega al sitio (por donde sea).
	- 2. El usuario vaga por el sitio.
	- 3. El usuario detecta y aprende la estructura del sitio.
	- 4. El usuario dirije su navegación en el sitio.
	- 5. El usuario encuentra lo que desea en el sitio.
- La navegación debe facilitar el aprendizaje asociativo.

#### Por lo tanto...

- El sistema de navegación debe:
	- Aclarar si el usuario está o no dentro de un sitio dado.
		- Por el nombre de la página.
		- Por la identidad gráfica.
	- Representar la estructura del sitio.
	- Señalar la posición relativa dentro de esa estructura.

## El balance de la flexibilidad.

- Una navegación muy rígida promueve el aprendizaje de la estructura pero limita la exploración.
- Una navegación muy permisiva promueve la exploración pero puede volver confuso el sitio.

## Tipos de sistemas de navegación.

- Sistemas jerárquicos.
- Navegaciones globales.
- Navegaciones locales.
- Navegaciones *ad hoc*.

## Navegación jerárquica.

- Permiten solamente la navegación vertical.
	- Hacia o abajo en la jerarquía, no hacia los lados.
- Rígida.
- Permite ver inmediatamente la estructura del siguiente nivel.
- Generalmente concuerda con la estructura de información jerárquica.

## Navegación jerárquica.

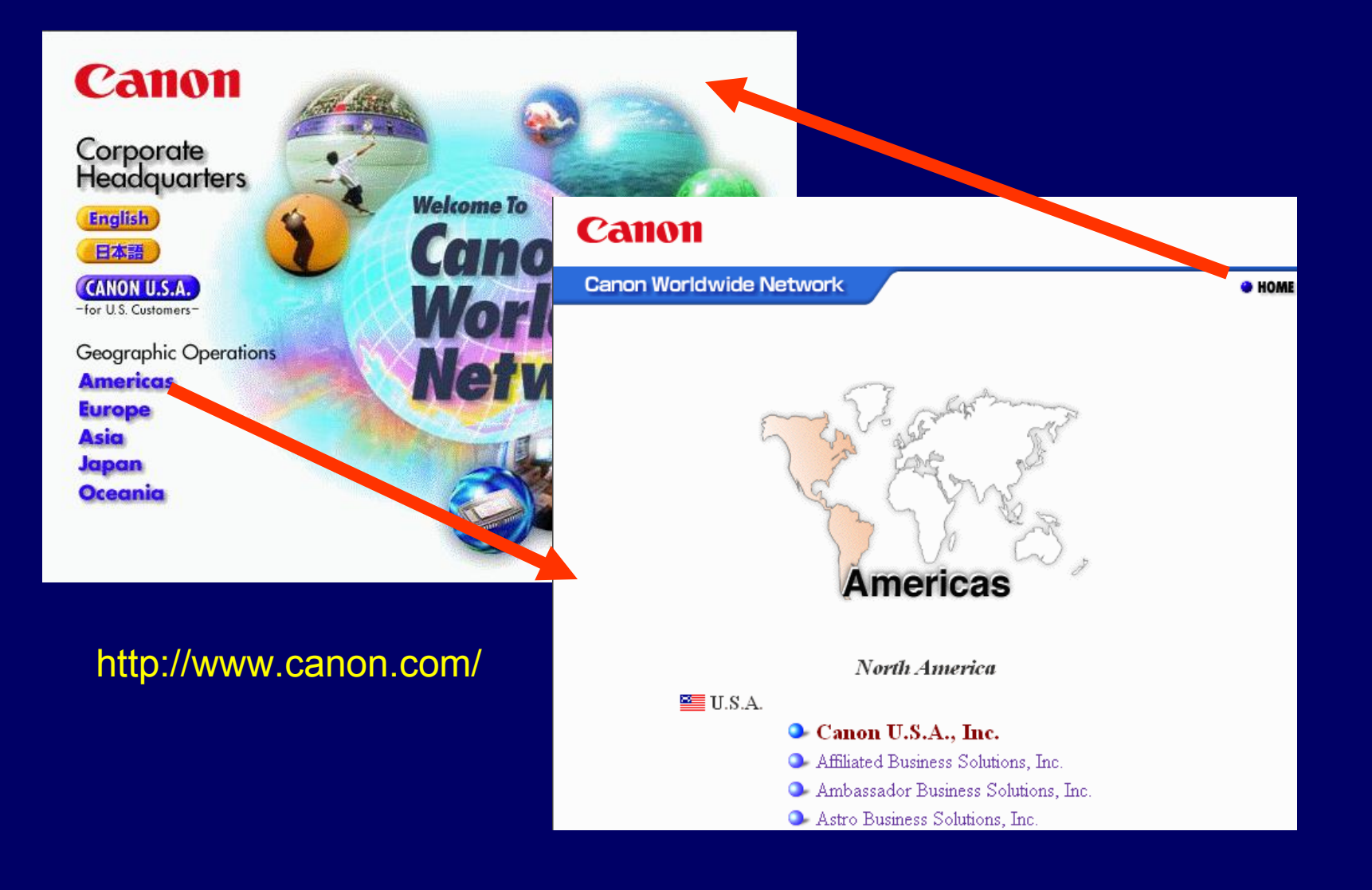

## Navegación jerárquica.

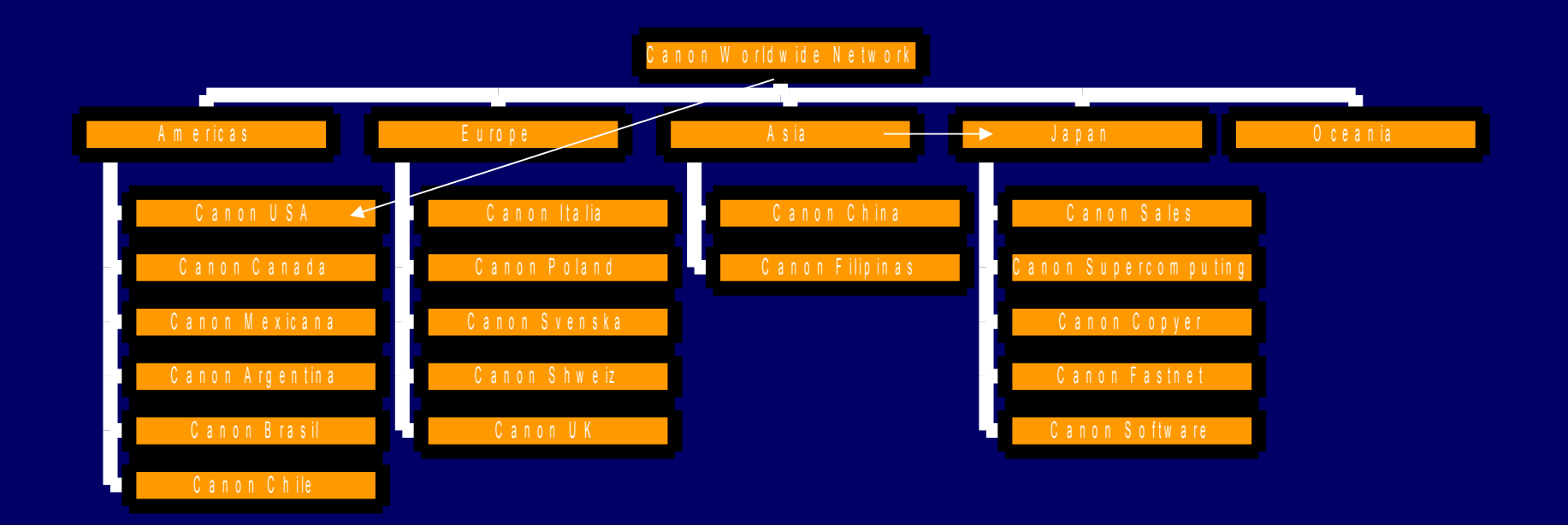

## Navegación global.

- Complementan la jerarquía de la información del sitio.
- Permiten el desplazamiento vertical y horizontal.
- Suele substituir a la navegación jerárquica pura.
- Suele usarse en todas las páginas.

## Navegación global.

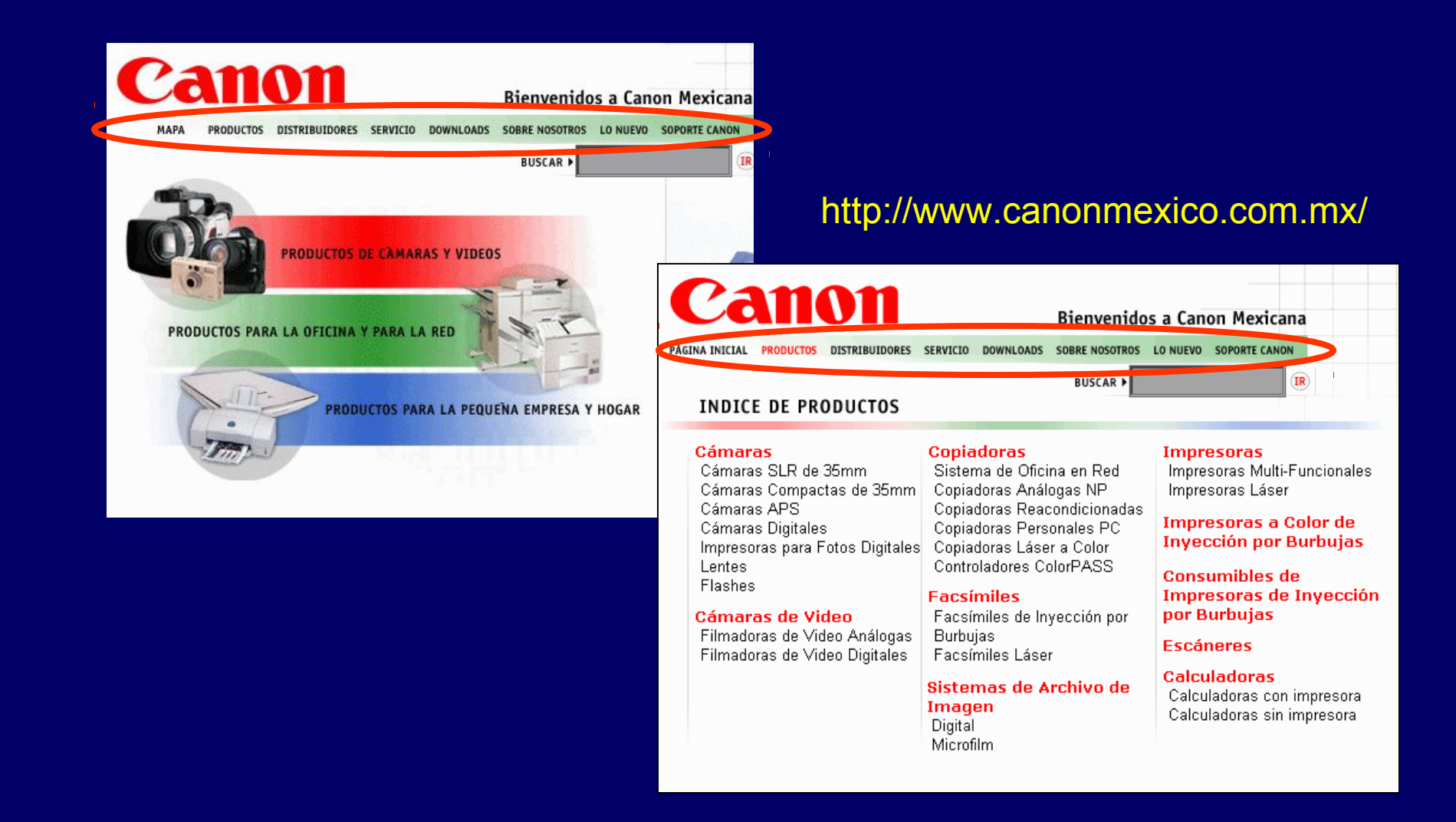

### Antes de continuar.

Una definición...

#### Subsitio:

– Conjunto de páginas cuyo contenido sugiere un estilo y navegación únicos al resto del sitio.

No confundir con una sección de un sitio. No confundir con otro sitio relacionado.

## Navegación local.

- Semejante a la navegación global.
- Complementa la navegación global para un subsitio o sección de un sitio.
- Complementa, no substituye.
- Debe mantenerse separada de la navegación global.

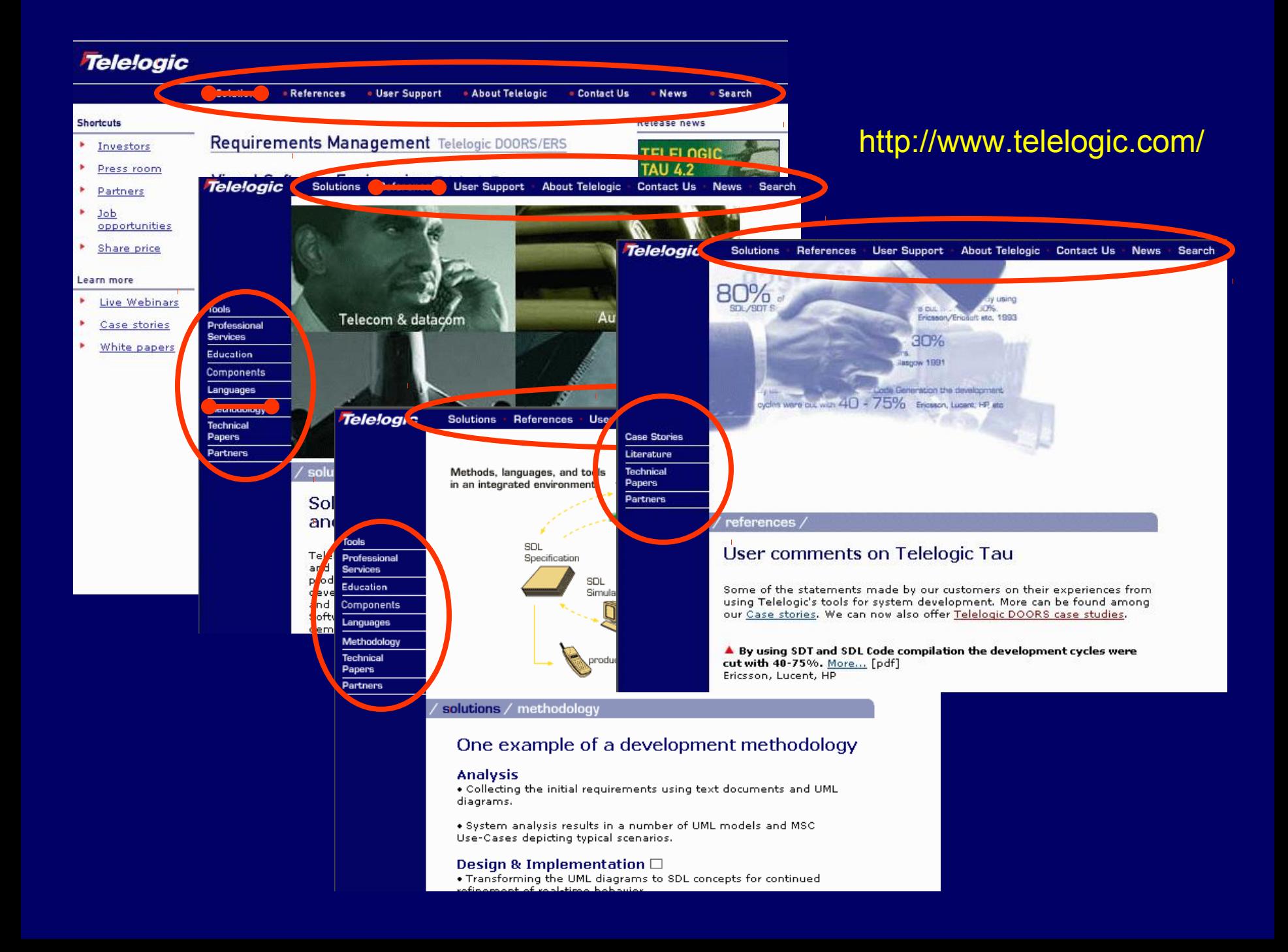

## Navegaciones global y local.

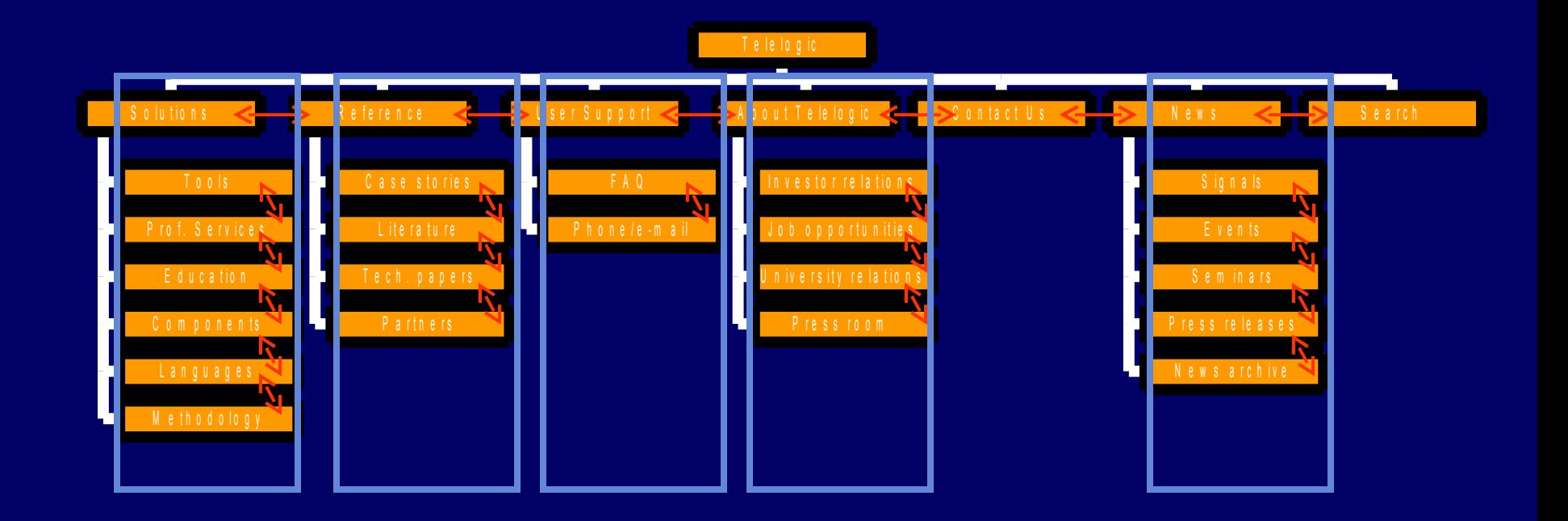
## Navegación *ad hoc* (enlaces integrados).

- Enlaces rodeados de texto.
- Pueden pasar inadvertidos.
- Pueden ser confusos.
- Cortan el flujo de la lectura.
- Son la representación de la estructura del hipertexto.
- Pueden substituirse por listados de "Ver también".

## Navegación ad hoc (enlaces integrados).

Question For those too lazy to look it up (Score:1, Informative) Exchange NewsForge by Anonymous Coward on Wednesday April 11, @03:16AM EST (#7) SlashCode

Tim Berners-Lee (from www.everything2.com)

"The creator of the World Wide Web. Probably had no idea that his scheme for presenting physics research would be used for fishcams, porn, or Everything."

or

"The man started with grand ethereal visions: he uses the phrase 'World Wide Web' to mean 'the universe of information'. His approach to getting there on the other hand was extremely down to earth; in practice, the Web is a simple and practical methodology for document exchange over TCP/IP, based on a new universal Internet document addressing method, the URL, a new TCP/IP protocol, HTTP, and a new document descripton language, HTML, and it reached the world in the form of a functional range of software tools, originally programmed on the NeXT platform in Objective C, later ported to C to work on other platforms.

His team's combination of very high reaching ideals and a very practical approach to implementation, later shared by other Web pioneers, accounts for its enormous success.

I will never forget the sight of him at one of the early WWW conferences, where thousands of people, including the big guys from some of the big software vendors and research labs, and people like Ted Nelson, had come to his workplace, the CERN lab in Geneva, to share the excitement about this new world of interlinked information that once had existed only in his own mind. He was nervous and seemed pretty much overwhelmed by the whole event. It's exciting to see a man's wildest dream become reality!"

[Reply to This | Parent]

### http://www.slashdot.org/

## Navegación ad hoc (enlaces integrados).

NEXT)

STORY

### Security

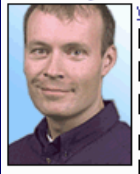

Wednesday, April 11, 2001 Protect yourself! A pair of lethal viruses lurks on the horizon

Robert Vamosi, Security Expert, ZDNe Help & How-To

When it comes to computer viruses, the propular media seems to focus on the flash rather the the real dangers For example, in February the Anna virus got lote of press, but didn't damage any data mes. Likewise, the original Melissa wrus didn't harm data, it only propagated itself. And while a few companies did lose multimedia files with ILOVEYOU, the virue equand more loss of productivity than actual data.

So, what are the really dangerous viruses? I'm talking about viruses that do more than erase your hard drive--they make your hard drive unusable. Two such viruses are predicted to strike later this month.

First, let me answer a basic question: Can viruses damage hardware? Technically, no. But viruses canoverwrite or corrupt your computer's CMOS and BIOS so that it will not boot.

Firmware is the read-only memory that tells the computer what to do before the operating system loads. The CMOS stores information regarding the date, time, what peripherals a machine has, and where to find them. The BIOS allows a computer to communicate with the keyboard, display, and drives before the operating system is loaded. The viruses I'm talking about today.

fast - Help & How-To The not-so-lovely Melissa: Everything you need to know .<br>and do about the virus *- Help &* How-To How To Beat the ILOVEYOU Worm -Help & How-To CIH: One Year Later

**RELATED LINKS** 

Anna virus spreading

PREVIOUS

**READ MORE:** 

STORY

- Help & How-To 'Christmas' virus can destroy PCs -**MSNBC** 

**Bymer Spreads** Through Open Network Shares -Help & How-To

Don't get sentenced by the Magistrivirus - Help & How-To

## http://www.anchordesk.com/

## Elementos de navegación.

- Cualquier tipo de navegación se puede componer de:
	- Elementos integrados.
	- Elementos remotos.

# Elementos de navegación integrados.

- Son parte de la jerarquía del sitio y se presentan en todas las páginas.
	- Barras de navegación.
	- Marcos.
	- Menús desplegables.

## Barras de navegación.

- Grupo de enlaces de texto o gráficos.
- Implementan navegaciones jerárquicas, globales y locales.
- Decisiones que no son de la AI:
	- La posición.
	- La elección entre gráfica o de texto.

## Marcos.

- Permiten un panel independiente.
- Su posición no se modifica con el desplazamiento del contenido principal.
- Proveen un contexto más uniforme en el sitio.

## Marcos.

- Consumen espacio extra no desplazable.
- Alteran las funciones comunes de navegación.
- Destruyen la relación página=URL.
- Interpretación diferente para cada navegador.
- Mayor complejidad de implementación.

Home | Magazines | Libraries | Developer Centers | Resources | Downloads | Code | Search MSDN

 $\blacktriangleright$  C# Language Specification Office Developer Documentation About Office Developer Documentat Office XP Documentation Office 2000 Documentation FrontPage 98 Documentation Office 97 Documentation **Example 2** Developing Visio Solutions Visio Network Object Model **Embedded Developer Documentation** Windows CE Documentation Windows CE for Automotive SQL Server 2000 Windows CE Edition Windows CE Application Frameworks Microsoft Server Appliance Kit Platform SDK Documentation Other SDK Documentation DDK Documentation About DDK Documentation Windows CE DDK Windows 95 DDK Windows 98 Driver Development Kit Windows 2000 Driver Development Windows NT 4.0 Driver Development Smart Card DDK Windows Resource Kits **Tools and Technologies** Knowledge Base **Technical Articles** Backgrounders Specifications **About Specifications** Application Specification for Microsof Application Specification for Microsof Common Internet File System (CIF) Companied Object Model (COM), 8 ग

◼

Specification for the Open Software Description (OSD) Format

August 11, 1997

Authors (alphabetically)

Arthur van Hoff, Marimba, Inc. Hadi Partovi, Microsoft Corporation Tom Thai, Microsoft Corporation

### Contents

Abstract 1. Introduction 2. Representation of OSD: XML 3. Specific Uses and Benefits of OSD 4. Examples of the OSD Vocabulary for Describing Software Depende 5. "Pull" or "Push" Models of Software Distribution on the Web 5.1. HTML 4.0 and software "pull" 5.2. The Channel Definition Format (CDF) and software "push" 6. OSD Extensibility Using XML Namespaces 7. The OSD Reference 7.1. Major elements 7.2. Minor elements 7.3. Element definitions 8. Conclusion 9. References Appendix A -- The Complete OSD DTD Appendix B -- Enumeration of Legal Attribute Values

### Abstract

This document provides an initial proposal for the Open Software Descripti OSD, an application of the Extensible Markup Language (XML), is a vocabu describing software packages and their dependencies for heterogeneous c OSD to be useful in automated software distribution environments.

## http://msdn.microsoft.com/

- Empaquetan muchas opciones en un pequeño espacio.
- Obligan al usuario a actuar antes de ver las opciones.
- Pueden ser emergentes (*pop-up*) o en caída (*drop-down*).

- Los menús en caída son mejores para representar un esquema de organización, no la estructura.
- Los emergentes pueden usarse para representar estructura cuando se combinan con barras de navegación.

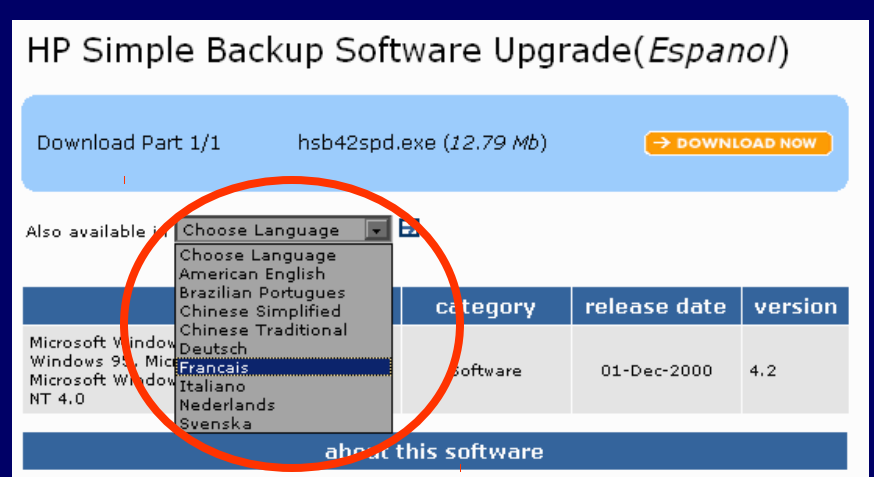

This download upgrades HP Simple Backup and Disaster Recovery to HP Simple Backup version 4.2.

### **Automatic Installation Instructions:**

Automatic Features (available for English only, Internet Explorer only)

- · Simple. Click DOWNLOAD for guidance through the process.
- . Flexible, Download only or install now.
- . Resumable download. If you lose your connection to the internet, reconnect and complete the download.

For step-by-step instructions and troubleshooting help, click here.

### By downloading:

you agree to the terms and conditions of the HP Software Licensing Agreement. Download your choice of software below.

## http://www.hp.com/

### http://www.intel.com/

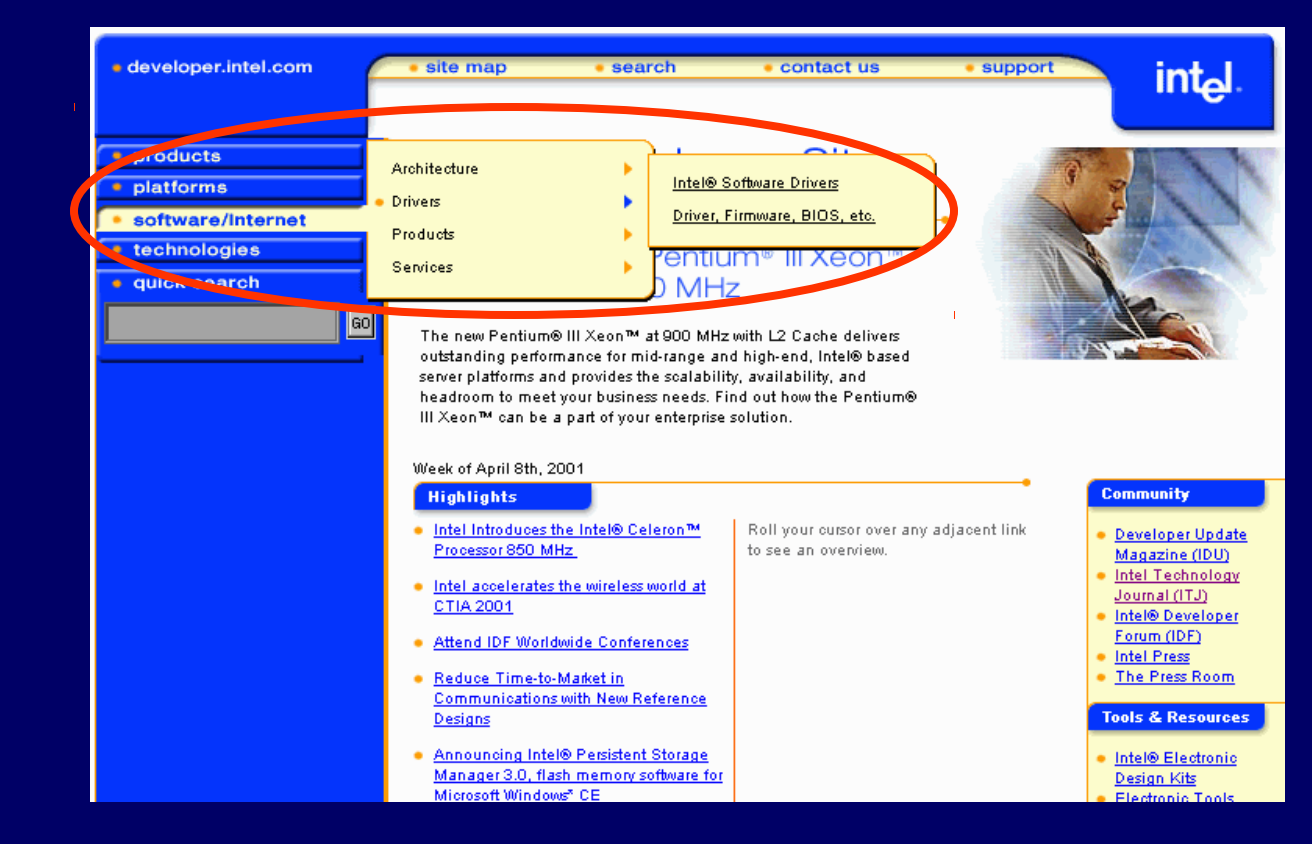

## Elementos de navegación remotos.

- No representan necesariamente la estructura del sitio y no se presentan en todas las páginas.
	- Tablas de contenido.
	- Índices.
	- Mapa del sitio.
	- Visita guiada.

## Tablas de contenido.

- Semejante a la tabla de contenido de los medios impresos.
- Representa, refuerza y requiere una jerarquía de información del sitio.
- Facilita el acceso rápido a estructuras complejas.

# Tablas de contenide

### http://www.nasa.gov/

"NASA is deeply. committed to spreading the unique knowledge that flows from its aeronautics and space research...." Read NASA Administrator Daniel S. Goldin's welcome letter, bio and speeches.

**NASA's Vision** 

(Flash movie)

Welcome to NASA Web

Do you dream of exploring space or working for NASA? If so, avoid black holes. and drugs. You decide.

**Navigating NASA's Strategic Enterprises** 

Aerospace Technology Human Exploration and Development of Space

**Earth Science** 

Space Science **Biological and Physical** 

Research

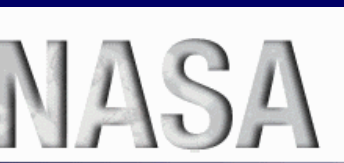

### **international** SPACE STATION **IT'S ABOUT LIFE ON FAR**

## **Project Home Pages**

### Astronomy

- Chandra X-Ray Observatory
- Compton Gamma Ray Observatory
- Far Ultraviolet Spectroscopic Explorer
- · Hubble Space Telescope
- Microwave Anisotropy Probe, studying the Big Bang and the structure of galaxies.
- Origins Program
- ROSAT (turned off February 1999)
- Rossi X-ray Timing Explorer ٠
- · Space Science
- · Space Infrared Telescope Facility
- · Stratospheric Observatory for Infrared Astronomy

### **Earth Science**

 $\bullet$  ICESat

- Commercial Remote Sensing Program
- Earth Observing System
	- · Aqua (formerly EOS PM satellite)
	- · Terra (formerly EOS AM-1 satellite)
	- · EOS Chemistry Satellite
	- · EOS Project Science
- Earth Observer One
- · Earth System Science Pathfinder
- GOES Project Science, from U.S. weather satellites in geosynchronous orbit.
- GLOBE -- Graphic representations of Earth science data by students.

# Índice.

- Lista de términos clave.
- No representan una jerarquía necesariamente.
- Suelen representar un esquema exacto.
- Deben apuntar a páginas destino, no páginas de navegación.

# Índice.

## http://www.w3c.org/

S

- Security FAO
- · Semantic Web
	- <sup>o</sup> Activity Home Page
	- <sup>o</sup> Activity Statement
- · Semantic Web Development
- $•$  server
	- Jigsaw a leading-edge web server platform with HTTP 1.1 and Java Servlet support
- software
	- · W3C Open Source Software Releases
		- Amaya: a testbed browser/editor with XHTML, CSS, and MathML support
		- Clean up your Web pages with HTML Tidy
		- Jigsaw a leading-edge web server platform with HTTP 1.1 and Java Servlet support
		- **E** libwww
	- · W3C Software license
	- · an index of web tools
- style sheets
	- · Web Style Sheets
	- · Associating Style Sheets with XML documents
		- W3C Recommendation 29 June 1999 (latest version)
	- · see also: CSS, XSL
- Styleguide for Online Hypertext
- · Submission
	- · Acknowledged Submissions to W3C
- Scalable Vector Graphics (SVG)
	- · SVG home
- · Synchronized Multimedia Integration Lanugage (SMIL)
	- · Synchronized Multimedia home
	- · Synchronized Multimedia Integration Language (SMIL) 1.0 Specification W3C Recommendation 15 June 1998 (latest version)
	- · SMIL 2.0 (latest version)
- T
- · Talks -- presentation materials from conferences, workshops, etc.
- Team, W3C Team
- Technical Reports
	- · List of W3C Technical Reports and Publications

## Diseño de una navegación elegante.

- Considere a su audiencia.
- Inicie por la jerarquía.
- Cree la navegación global.
- Delimite las secciones y subsitios.
- Cree las navegaciones locales.
- Agregue una navegación remota.
- Pruebe, con los usuarios.

Sistemas de rotulación.

# Rótulos.

- Una palabra, frase, sonido o gráfico.
- Sirve para desencadenar una asociación de ideas.

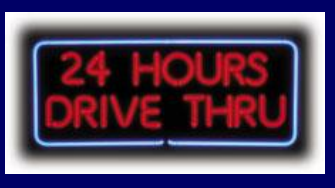

## Encendido/apagado

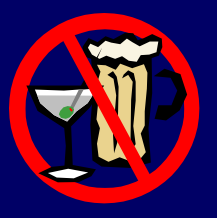

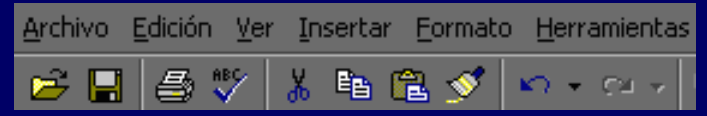

## Rótulos en Web.

- El medio...
	- no es interactivo (respecto a la creación de los rótulos).
	- períodos de atención cortos.
	- la población no es uniforme.

## Períodos de atención.

- Los períodos de atención en Web son tan cortos como en televisión.
- La rotulación debe proporcionar información instantánea.
- Los rótulos deben ser obvios y directos.

## Causando mala impresión.

- La web es uno de los medios más informales de comunicación.
- Es fácil causar una mala impresión.
- La rotulación puede destruir toda la identidad de la empresa, institución, grupo o persona.

# Rotulación egocéntrica.

- Los rótulos deben servir al público, no al creador.
- La rotulación debe centrarse en el usuario.

## Sistemas de rotulación.

- Deben crearse sistemas de rotulación, no rótulos aislados.
- Los rótulos de un sistema de rotulación deben de ser consistentes, predecibles y coherentes.

## Tipos de sistemas de rotulación.

- De texto.
- Gráficos.
- Mixtos.
- De navegación.
- De título.
- De indexado.
- De enlaces.

- Visibles.
- Invisibles.

## Rótulos de navegación.

- Aunque no son estándares existen convenciones:
	- página de inicio, inicio, home, homepage, portada, página principal.
	- contacto, escríbanos, comuníquese, mensaje al webmaster.
	- etc, etc.
- A veces los rótulos significan cosas diferentes de acuerdo al contexto.

## Rótulos de navegación.

• Puede explicarse la primera vez la función de cada rótulo.

## Rótulos de indexado.

- Rótulos visibles o invisibles para los motores de indexado.
- Términos clave que describen el contenido de la página.
- En etiquetas META y TITLE.
- Mejoran la búsqueda y pueden mejorar la exploración.

# Rótulos de indexado.

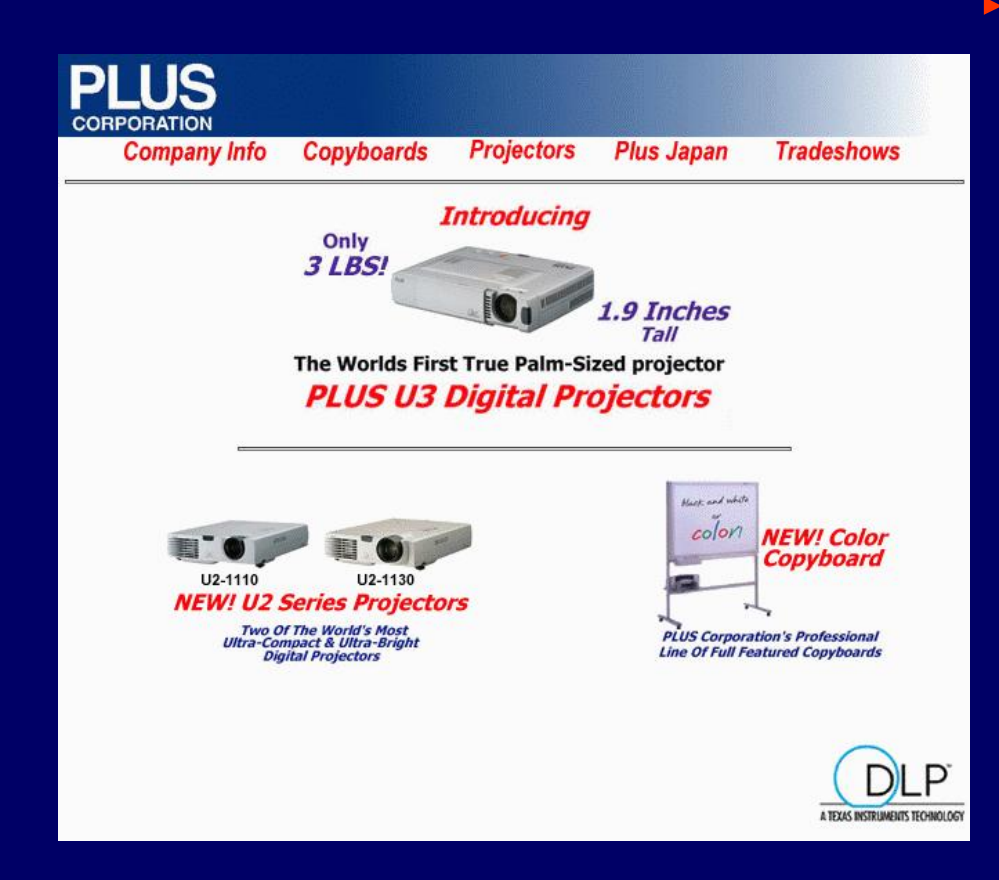

### http://www.plus-america.com/

<META NAME="keywords" CONTENT="PLUS, PLUS Corporation, PLUS Corporation of America, InFocus Systems, proxima, ds1, ds-1, ctx, CTX, NEC, LT80, LT-80, projector, DLP projector, LCD projector, panel, Opaque Projectors, opaque, UP-800, UP800, Copyboards, electronic copyboards, presentation device, computer projection, video projection, DLP, DMD, Digital Light Processing, Digital Micromirror Device, electronic presentations, projection industry, multimedia, visual communication, computer peripheral, training, reflective projector, reflective, whiteboard, pc-compatible, presentations, presentation market, polysilicon, LCD, liquid crystal display, video, data"> <META NAME="description" CONTENT="PLUS is

the world leader in providing an arrary of award winning presentation products; from data/video projectors, electronic copyboards and digital meeting tools. We offer a complete line of DLP projectors and electronic copyboards with full service available.">

<TITLE>Welcome to Plus Corporation of America</TITLE>

## Rótulos de enlaces.

- Son los rótulos usados en la navegación *ad hoc*.
- Enlaces rodeados de texto.
- Fáciles de crear.
- Difícilmente funcionan bien.
- Pueden ser confusos.

# Rótulos de enlaces.

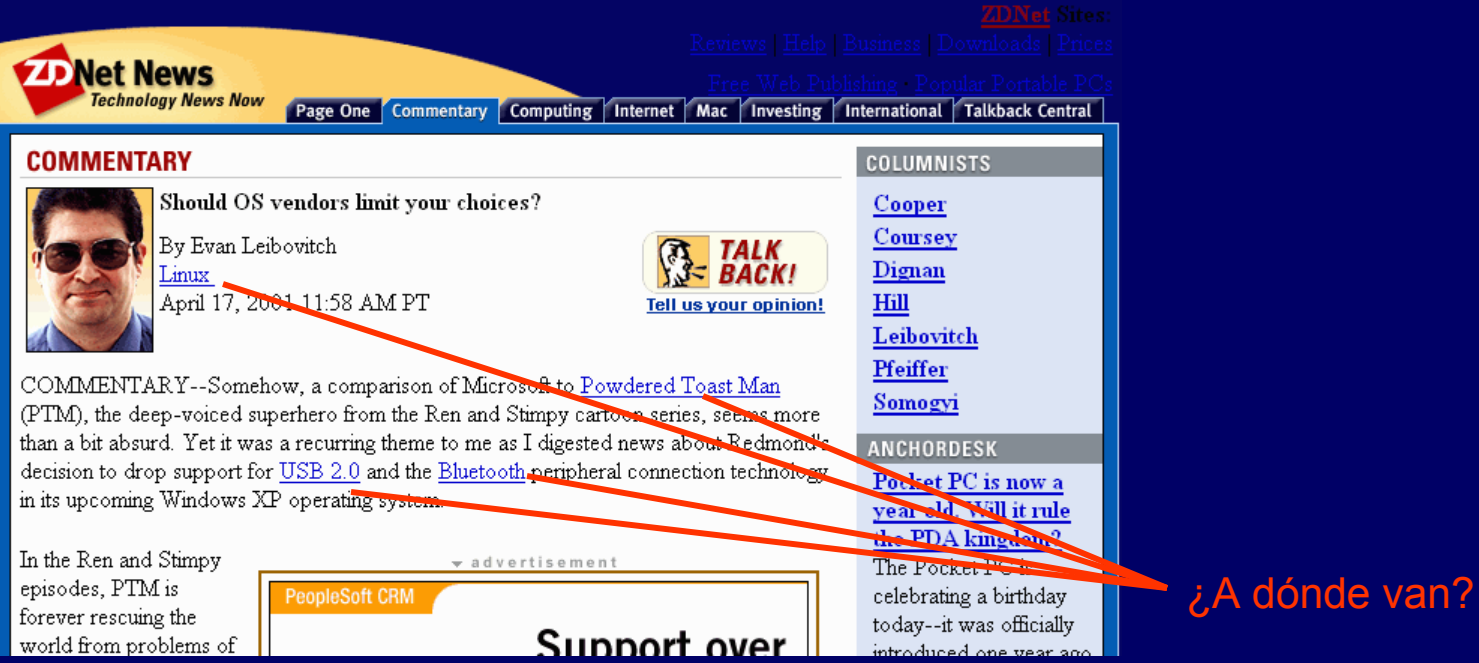

## http://www.zdnet.com/

## Rótulos de enlaces.

- Los rótulos de enlaces no requieren ser coherentes entre sí.
- Los une el contexto.
- Pero deben de ser constantes en todo el sitio.

# Rótulos de título.

- Rótulos que sirven como títulos o subtítulos.
- Dividen la información de la página.
- Son captadores y redireccionadores de atención.
- Su selección es también una decisión editorial.

# Rótulos de título. W WorkSpot

### http://www.workspot.com/

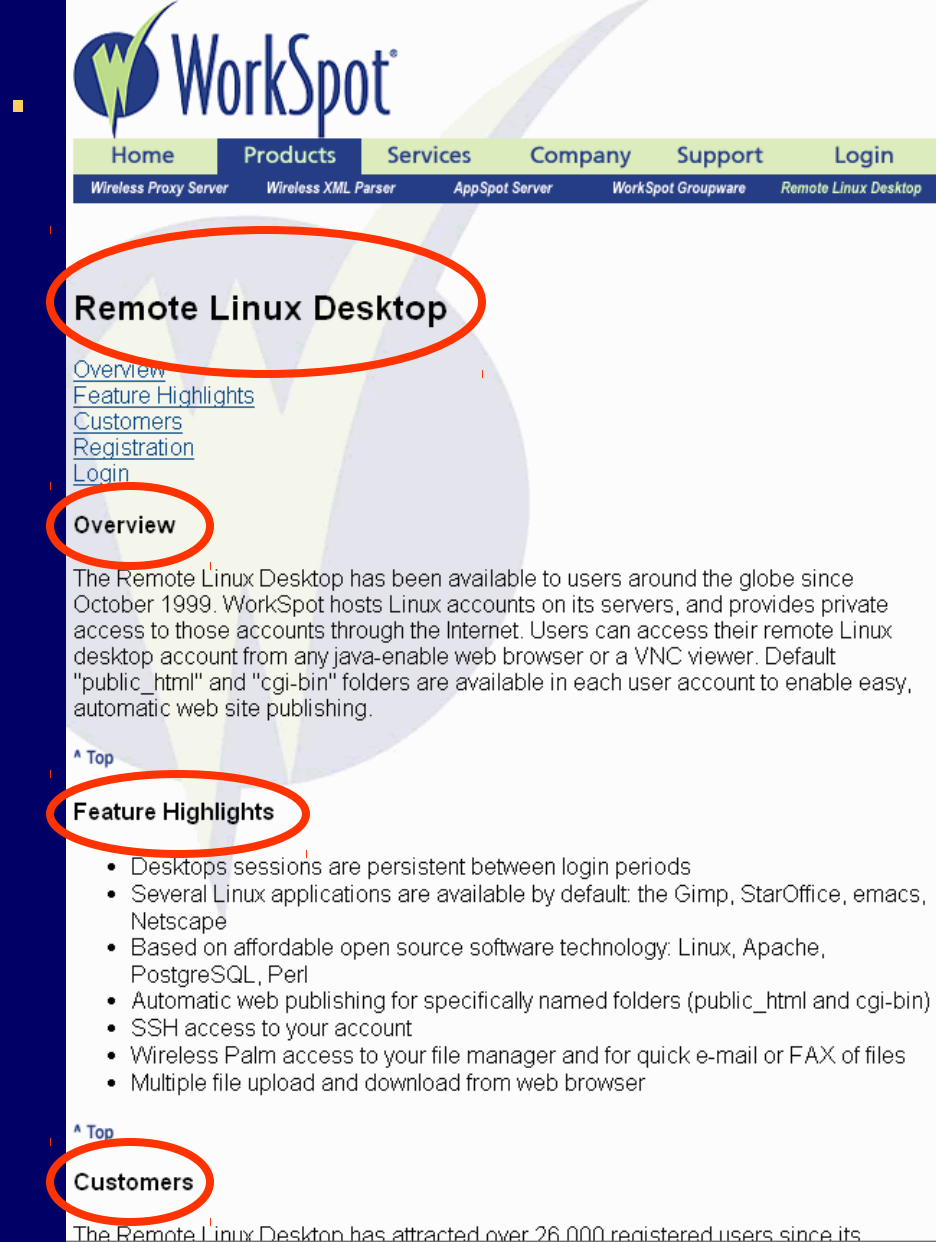
## Rótulos de título.

- Deben tener,
	- coherencia de terminología.
		- Las frases empleadas son uniformes.
	- coherencia de granularidad.
		- Los rótulos tienen la misma importancia.
		- Los rótulos no varían en profundidad.

## Rótulos como iconos.

- Una imagen vale más que mil palabras.
- ¿Pero *cuáles* palabras?

## Rótulos como iconos.

- No sirven para ideas complejas.
- Tienen fuertes dependencias culturales.
- El léxico gráfico útil es muy limitado.
- Sin texto acompañante casi nunca sirven.

## Rótulos como iconos.

- Se siguen usando porque...
	- Pueden funcionar.
	- Pueden ayudar a la identidad gráfica del sitio.

### Sistemas de rotulación eficaces.

- ¿De dónde obtengo el sistema de rotulación?
	- Contenido existente (no web).
	- Sitio existente.
	- La competencia.
	- Vocabularios controlados y tesauros.
	- Los usuarios.
	- El cliente.

### Rótulos existentes.

- Aproveche las decisiones tomadas anteriormente.
- Recopile y tabule los rótulos del sitio web existente y medios impresos.
- Analice.

#### Otros sitios web.

- Aproveche las decisiones tomadas por otros.
- Mejore la coherencia de toda la web al estandarizar su rotulación.
- Recopile y tabule los rótulos de otros sitio web.
- Analice.

### Vocabularios controlados y tesauros.

- Aproveche los rótulos creados por área del conocimiento.
- Pueden ser públicos o privados.
- Use el tesauro más específico que pueda.

http://www.loc.gov/pmei/lexico/

### Rótulos basados en el contenido.

- Lea el contenido.
- Si tiene palabras claves definidas úselas.
- Las palabras del título suelen ser buenos rótulos.
- Debe conocer el área del conocimiento del contenido.

#### Rótulos de usuarios y expertos.

- Revise los términos usados en el motor de búsqueda del sitio.
- Pregunte a los organizadores de la información actuales.
- Pruebas de usabilidad.
- Indirectamente de la retroalimentación de los usuarios.

# Afinación del sistema de rotulación.

- Recopile todos los rótulos utilizados.
- Ordénelos.
- **Revise:** 
	- Coherencia.
	- Puntuación.
	- Estilo.
	- Sinónimos.
	- Traslapes.

## Afinación del sistema de rotulación.

- Revise:
	- Límites de la rotulación.
	- Tamaño de la rotulación.
- Piense en el futuro del sitio.
- Decida qué se queda y qué se quita.

# Evaluación de la rotulación.

# Evaluación de la rotulación.

• ¿Qué tan predecible y efectivo es un rótulo?

## Evaluación de la rotulación.

#### • Técnica de Risden.

- Un grupo de participantes crea una lista de rótulos para cierta categoría.
- Otro grupo califica si los rótulos representan esa categoría en una escala de Likert.
- Evaluación heurística.
	- Varios arquitectos se reunen para evaluar el sistema de rótulos de acuerdo a una lista de principios (heurísticos).

Sistemas de búsqueda.

### Cuándo no permitir la búsqueda.

- Poco contenido bien rotulado no requiere motor de búsqueda.
- Evalúe el costo de mantener un motor de búsqueda vs el beneficio.
- Un motor de búsqueda crea espectativas.
- La falta de un motor de búsqueda obliga al usuario a navegar.

# Cuándo sí permitir la búsqueda.

- El contenido sea muy grande.
- La cantidad de información supera la funcionalidad de la estructura del sitio.
- Cuando buscar sea más rápido que navegar.
- La población objetivo prefiere buscar a explorar.

# Tipos de búsquedas.

- De elemento conocido.
	- Cuando solo tiene una única y específica respuesta. (Necesito el valor de *x*).
- De existencia.
	- Cuando el concepto está mal definido o es muy abstracto (¿Existe algo como *x*?).
- De exploración.
	- Cuando no se tiene una pregunta sino una idea sobre la que se quiere aprender más.
- Global.
	- Cuando se requiere TODA la información acerca de algo.

# Búsqueda y navegación.

• Los usuarios suelen alternar entre la exploración y la búsqueda.

#### Iteraciones al buscar.

- La búsqueda suele ser iterativa.
	- 1.El usuario hace un intento de buscar.
	- 2.El usuario aprende algo.
	- 3.El usuario afina la búsqueda.
	- 4.El usuario repite el paso 1 o...
	- 5.El usuario encuentra lo que desea.
- Muchas veces el contexto de una búsqueda son múltiples sitios.

#### Recuerde el aprendizaje asociativo.

# Diseño de la interfase de búsqueda.

- Compatibilidad para los diferentes tipos de búsqueda.
	- para novatos, expertos, por campos, de texto libre, en distintos lenguajes, etc.
- La exploración y la búsqueda van unidas. • Páginas comunes, detección de puntos muertos.
- El comportamiento y la apariencia del motor de búsqueda deben adaptarse al del sitio.

### Diseño de la interfase de búsqueda.

- Opciones claras y explicadas.
	- Aclarar cómo funciona el motor, qué parámetros acepta, cómo modificar el alcance.
- Consejos de búsqueda.
	- Instrucciones en caso de que: obtiene nada, obtiene demasiado, lo que obtiene no le sirve.

# Cómo elegir un motor de búsqueda.

- El motor de búsqueda suele ser una adquisición extra del sitio.
- Verifique:
	- Costo.
	- Limitaciones técnicas.
	- Capacidades técnicas.
	- Opciones para adaptarlo.
- El motor de búsqueda es una decisión de AI, no de codificación ni de diseño.

## Cómo mostrar los resultados.

- Evaluar de acuerdo con los usuarios y el contenido.
- Volumen promedio esperado y medido.
	- Si es poco, agregar resumen.
- Estructura de la información.
	- Si esta muy estructurada usar respuestas estructuradas.
- Orden esperado.
	- Las noticias son por orden cronológico y los nombres de personas en orden alfabético, por ejemplo.

### Sobre la relevancia.

- La relevancia puede ser relativa.
- Puede ser contraproducente.
- Si usa ordenamiento por relevancia siempre avise al usuario cómo se calculó.

## Retroalimentación.

- Siempre avise al usuario porqué obtuvo cierto resultado.
- Acelera el aprendizaje asociativo.
- Acelera la búsqueda.
- No desampara al usuario en los 3 escenarios de falla.
	- Cuando obtiene nada, obtiene demasiado o lo que obtiene no le sirve.

#### Otras consideraciones.

- Muestre al usuario lo que buscó.
- Avise al usuario cuántas coincidencia tuvo.
- Ayuda al usuario a ubicarse en los resultados.
- Permita que el usuario pueda reiniciar la búsqueda inmediatamente.

### Entrevista de referencia.

- Una persona encargada de localizar información para los usuarios cuando éstos no pueden encontrarla.
- Solo para sitios muy grandes o complejos.
- Es parte del sistema de búsqueda.
- Último recurso.
- Cara.

# Tipos de indexación.

- Global.
- Por zonas.
	- Por clases.
	- Por materia.
	- Por audiencia.
	- Por fecha.

# Indexación global.

- Indexación de todas las palabras de todas las páginas de un sitio.
- Fácil de implementar.
- Muy pobre para encontrar información.
- La mayor parte de los resultados serán irrelevantes.
- Útil para las búsquedas globales.

### Indexación por zonas.

- Se segmenta la indexación del sitio.
	- Por clases.
	- Por materia.
	- Por audiencia.
	- Por fecha.
- Requiere mayor afinación del motor.
- Requiere un motor configurable.

### Indexación por clases.

- Separa las páginas de contenido de las de navegación.
- Las páginas de navegación no deben aparecer en los resultados de la búsqueda.
- Hay páginas que no son pueden clasificarse claramente como contenido o navegación.

### Indexación por materia.

- Se crean las zonas de acuerdo al tema.
- Debe evitarse el traslape.
- Requiere una organización de información jerárquica.
- Requiere esquemas exactos.

### Indexación por audiencia.

- Se segmentan las zonas de búsqueda de acuerdo al público que consulta.
- Requiere grupos de usuarios bien definidos.
- Requiere que el contenido esté naturalmente segmentado o...
- Requiere indexación manual.

## Indexación por fecha.

- Se crean zonas por orden cronológico.
- Es el caso más simple.
- Útil para información con esquema exacto cronológico.
## Buscar suele fallar.

- Porque casi nunca se le considera entre la AI del sitio.
- Porque es difícil configurar apropiadamente un motor.
- Porque es fácil olvidarse de él.